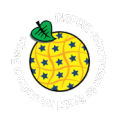

## **IRIS for INSPIRE. INSPIRE Meldung von IRIS Lagerstätten/Vorkommen**

Geologie: PIOTR LIPIARSKI, IRENA LIPIARSKA, JULIA RABEDER, HEINZ REITNER, ALBERT SCHEDL, GERALD SCHUBERTH-HLAVAC, BARBARA TRÄXLER & JULIA WEILBOLD

Datenbanken und GIS: HORST HEGER & JOHANNES REISCHER

#### **Inhalt**

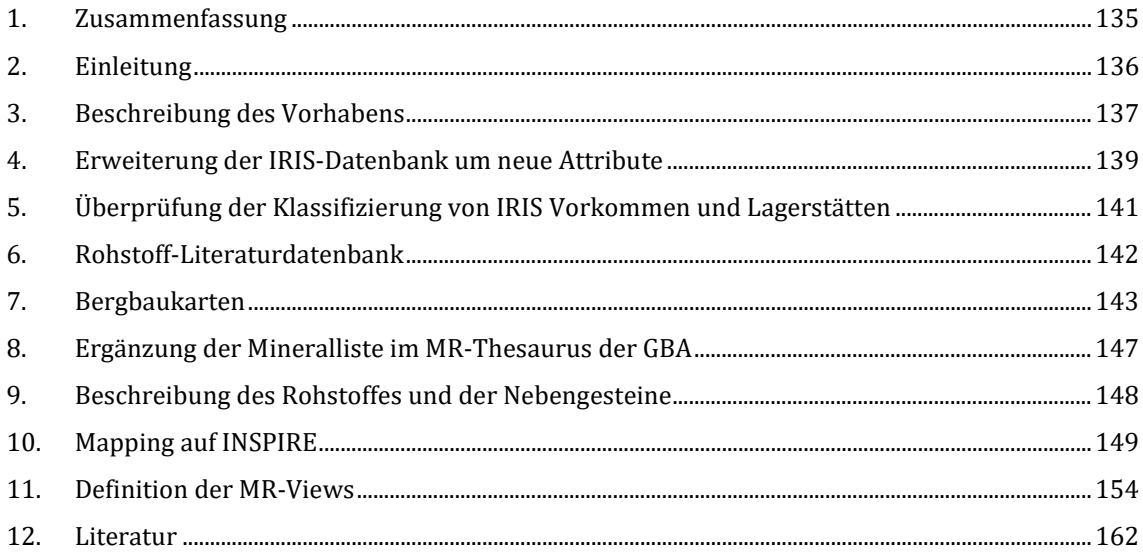

## **1. Zusammenfassung**

Das interaktive Rohstoff-Informationssystem IRIS Online stellt das umfassendste Informationssystem über die Lagerstätten und Vorkommen mineralischer Rohstoffe in Österreich dar. Es bietet die verortete Lage und Detailinformationen zu derzeit 5.622 Rohstoffvorkommen der Erze, Industrieminerale und Energierohstoffe sowie zu über 8.000 Baurohstoffabbauen.

Basierend auf dem GBA Projekt-Workflow "INSPIRE Intensivphase 2020" wurden für "IRIS FOR INSPIRE. INSPIRE Meldung von IRIS Lagerstätten/Vorkommen" folgende Arbeitsschritte absolviert:

- 1) Informationsbeschaffung Erarbeitung der theoretischen Grundlagen zu INSPIRE mittels Datenspezifikation
- 2) Sichten der Geodaten Identifizieren und Benennen von potentiellen INSPIRE-relevanten Geodatensätzen und Geodatendiensten - Fachbereich gibt Überblick in Form eines Excel Files
- 3) Klärung von Zugangs- und Nutzungsbeschränkungen
- 4) INSPIRE-relevante Anpassungen und erforderliche Erweiterungen am FA-Datenbestand (Minimalumsetzung)
- 5) Klärung Datenstruktur, Vergleich mit INSPIRE-Datentypen, Attributen, ergänzende Informationen - Fachbereich gibt Überblick in Form eines Excel Files
- 6) Modifizierte Version eines Geodatensatzes liegt in der FA vor

Die Datenevaluierung für das Thema *Mineralvorkommen und Rohstoffe in Österreich* wurde abgeschlossen und liegt als ein vom Fachbereich "Rohstoff" zur INSPIRE Umsetzung verfügbarer, dokumentierter, vom FAL bestätigter Geodatensatz (SpatialView) vor und ist für die weitere Bearbeitung zentral gespeichert.

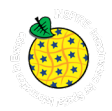

Zusätzlich wurde auch die Beschreibung des Datensatzes und seiner Attribute als Excelfile abgelegt. Der Abgleich des GBA Datensatzes mit INSPIRE Datenmodell Objekten/Attributen liegt als Excel-Tabelle ebenfalls vor.

Um die INSPIRE Meldung durchführen zu können, waren mehrere Arbeitsschritte notwendig, die in Zusammenarbeit mit den Projekten "Mintell4EU", "ÜLG 71/72" und "ÜLG-062" durchgeführt wurden:

- Umbau und Ergänzung der Rohstoffdatenbank
- Mapping der Datenbankinhalte auf INSPIRE
- Gliederung der IRIS Punkte in "Vorkommen" und "Mineralfundpunkte"
- Aufbereitung/Ergänzung des Themas Min. Rohstoffe für den GBA Thesaurus (Rohstoffe, Minerale)
- Rohstoff-Literaturdatenbank: Ergänzungen, Zusammenfügen der Rohstoffdatenbanken der FA Rohstoffgeologie, Verknüpfung mit Adlib Literaturdatenbank der GBA
- Verknüpfung zwischen Bergbaukartenarchiv und IRIS-Datenbank
- Zuordnung der Bezirksbeschreibungen an Thesauren der GBA (Tektonik, Stratigraphie)

## **2. Einleitung**

Das im Jahre 2018 fertiggestellte und weiterhin geführte Rohstoffinformationssystem "IRIS-Online" ist das Ergebnis jahrelanger Datensammlungen und zahlreicher Vorprojekte. Die gedruckte und im Jahr 1997 veröffentlichte "Metallogenetische Karte" war ein erster Meilenstein für eine moderne Rohstoffkarte des Bundesgebietes. Erstmals wurden die Rohstoffvorkommen, aufgeschlüsselt nach Lagerstättenform, Wertstoffinhalt, Größe und Raumlage auf einer speziell für diese Zwecke von F. Ebner neu konzipierten tektonischen Karte 1:500.000 dargestellt. Die Ergebnisse wurden zusätzlich in einem umfangreichen Handbuch der Lagerstätten der Erze, Industrieminerale und Energierohstoffe Österreichs zusammengefasst (WEBER, 1997).

In den Folgejahren wurde in konsequenter Weiterentwicklung erstmals ein digitales Interaktives Rohstoff-Informationssystem (IRIS) entwickelt, welches auch detaillierte Abfragen nach Rohstoffvorkommen erlaubte. Im Gegensatz zur "statischen" gedruckten Karte erlaubte diese CD-ROM-Version erstmals die gleichzeitige Darstellung von Geologie, Geochemie, Aerogeophysik und Rohstoffvorkommen (WEBER et al., 2002). Im Jahre 2009 wurde schließlich ein adaptiertes System als Internet-Version freigeschaltet.

Grundlegende neue Erkenntnisse über den tektonischen Aufbau der Ostalpen mit bemerkenswerten Auswirkungen auf die Rohstoffführung, insbesondere des präalpidischen Basements, waren Grund genug, die gesamte tektonische Datenbasis und auch die gesamte Rohstoffdatenbank gründlich zu überarbeiten. In mehrjähriger Arbeit wurden von den Mitarbeiterinnen und Mitarbeitern des Fachausschusses für Lagerstättenforschung des Bergmännischen Verbandes Österreichs (FALF) sowie der Fachabteilung (FA) Rohstoffgeologie der Geologischen Bundesanstalt (GBA) unter der fachlichen Koordination von Prof. Leopold Weber die Daten aus dem "klassischen" IRIS und dem bundesweiten Bergbau- /Haldenkataster der GBA zusammengeführt. Daneben wurde von R. Schuster (GBA) eine neue tektonische Karte im Maßstab 1:1.000.000 kompiliert, die die neuesten Erkenntnisse über den tektonischen Aufbau Österreichs beinhaltet.

IRIS-Online stellt das umfassendste Informationssystem über die Lagerstätten und Vorkommen mineralischer Rohstoffe in Österreich dar. Es bietet verortete Lage und Detailinformationen zu derzeit 5.622 Rohstoffvorkommen der Erze, Industrieminerale und Energierohstoffe sowie zu über 8.000 Baurohstoffabbauen. Die umfangreiche Rohstoff-Literatur mit fast 49.000 Zitaten und ein Bergbaukartenverzeichnis mit über 23.000 Karten stehen dem Benutzer Online zu Verfügung. Zahlreiche geologische, aerogeophysikalische und geochemische Informationsebenen runden das Bild ab. Die Rohstoffvorkommen der klassischen Rohstoffe wurden in 208 metallogenetische Bezirke (Gesamtheit aller Rohstoffvorkommen in gleicher tektonischer Einheit, gleicher Nebengesteinsbindung, gleicher Form, gleichen Wertstoffinhalts und gleicher Genese) untergliedert. Dazu kamen im Laufe der Erweiterung um die

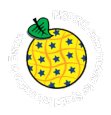

Baurohstoffe auch noch über 1.200 Baurohstoffbezirke, rund 800 davon verfügen bereits über eine umfangreiche rohstoffgeologische Beschreibung.

Durch INSPIRE ist die GBA gesetzlich verpflichtet, Daten für die Weitergabe bereitzustellen, und das entsprechend den vorgeschriebenen Datenstrukturen, -formaten, und rechtlichen Rahmenbedingungen.

Laut EU-Gesetz müssen die INSPIRE-Richtlinien bis Oktober 2020 umgesetzt sein. Als Mindestanforderung für die Umsetzung innerhalb dieses Zeitraums kann **ein** INSPIRE-konformer Datensatz zu jedem INSPIRErelevantem Thema an der GBA angesehen werden. Einer davon ist der Datensatz *Mineralvorkommen und Rohstoffe in Österreich*.

## **3. Beschreibung des Vorhabens**

Das INSPIRE Datenmodell Mineralische Rohstoffe ist sehr umfangreich und beinhaltet Informationen zu den Mineralischen Vorkommen und Lagerstätten, dort vorhandenen bzw. abgebauten Rohstoffen, deren Ressourcen und Reserven und der Rohstoffqualität und Quantität. Das Vorkommen (Mineral Occurrence) wird als geographisches Objekt definiert und in Form eines Punktes dargestellt. Die Explorationstätigkeiten, die zu der Beschreibung der Lagerstätte geführt haben (Bohrungen, Analytik, Geophysik) können auch im Modell abgebildet werden [\(Abbildung 3.1\)](#page--1-12).

Weiteres kann auch ein konkreter Bergbau(e) innerhalb der Lagerstätte definiert werden. Die Bergbaugeschichte und Bergbauaktivitäten können dem Bergbauobjekt (ist gleichzeitig auch eine Feature Class) zugeordnet werden.

Die Dokumentation zu dem Vorkommen, derLagerstätte und auch zum Bergbau kann in einem Objekt "DocumentCitation" abgelegt werden.

Die Montanbehörde meldet die aktiven österreichischen Bergbaue in Form einer "Bergis" INSPIRE Meldung. Die GBA sammelt hauptsächlich die Informationen über die Vorkommen Mineralische Rohstoffe, die in Form einer IRIS Datenbank und IRIS Online Applikation allen Benutzern frei zu Verfügung stehen. Die GBA sammelt keine Daten über die Reserven und Produktion von Mineralischen Rohstoffen. Im Rahmen zahlreicher Rohstoffprojekte (vor allem "Bergbau-/Haldenkataster" und "IRIS Online") stehen derzeit 5.623 Vorkommen und Lagerstätten von Mineralischen Rohstoffen für die INSPIRE Meldung zur Verfügung. Zusätzlich zu den Vorkommen werden im Rahmen dieses Projektes auch die Rohstoffe erfasst und auf INSPIRE Listen gemapped. Die Dokumentation wird in Form eines Links zu jedem Vorkommen erstellt, wo die Literaturzitate samt der Adlib-Verknüpfung sowie die Metainformationen zu den Bergbaukarten (Kartenaufruf mit Benutzer/Password) zu Verfügung stehen werden.

Auf die Bergbauinformationen, Bergbauaktivitäten, Reserven-, und Produktionsdaten wird im Rahmen des Projektes eingegangen, die INSPIRE Meldung zu diesem Thema erfolgt zu einem Späterem Zeitpunkt – in Absprache mit der Montanbehörde.

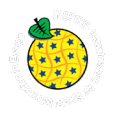

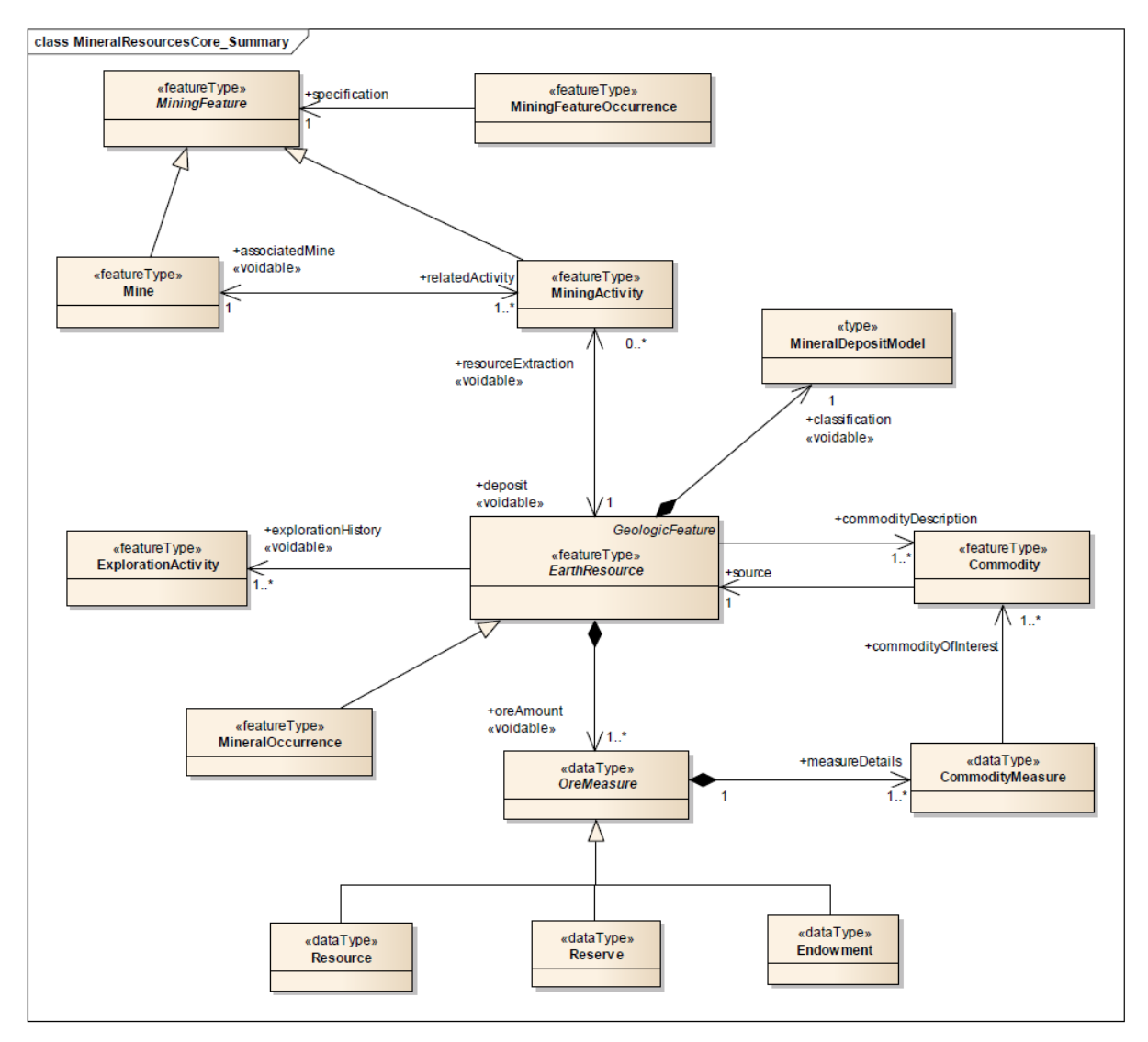

Abbildung 3.1: UML Class Diagramm des Schemas MineralResources.

Die Informationen zur Mineralogie der Lagerstätten und die Beschreibung des Nebengesteines nach dem "EarthResource" Model wurden in diesem Projekt ebenfalls konsolidiert, aber sind noch nicht an INSPIRE gemeldet worden. Die Liste der Arbeitsmodule samt der Information zu INSPIRE Meldung 2020 zeigt die [Tabelle 3.1.](#page--1-13)

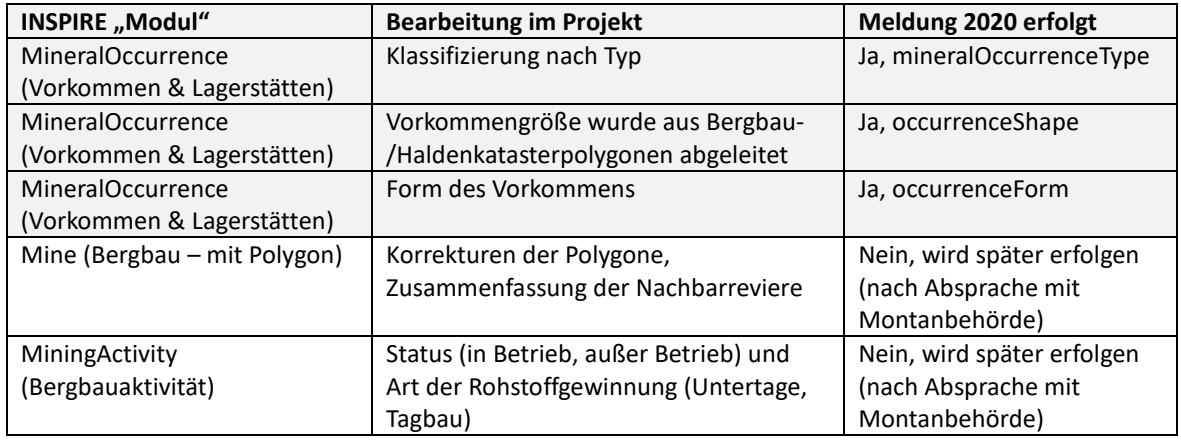

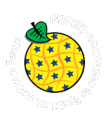

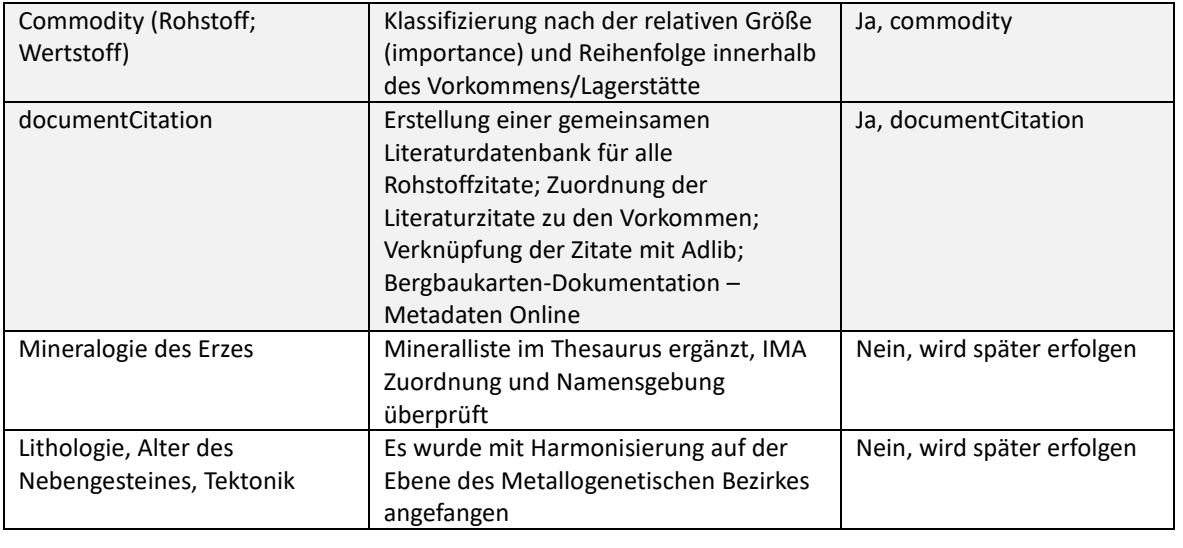

Tabelle 3.1: Arbeitsmodule im Projekt und INSPIRE-Meldung 2020.

## **4. Erweiterung der IRIS-Datenbank um neue Attribute**

Im Laufe der Harmonisierung von IRIS und der Bergbau-/Haldenkataster Datenbanken sowie der Notwendigkeit, aus IRIS eine INSPIRE Meldung für mineralische Rohstoffe zu generieren, wurde die Datenbankstruktur wesentlich erweitert. Die komplette Struktur der Datenbank mit Beschreibung der einzelnen Attribute liefer[t Tabelle 4.1.](#page--1-14)

Die bereits existierenden, aber an INSPIRE angepassten Attribute wurden hellgrau hinterlegt. Die neu dazukommenden Spalten wurden mit dunkelgrauem Hintergrund versehen.

Die aus anderen Tabellen stammenden Attribute (Auflistungen) wie Rohstoffe, Wertstoffe oder Minerale wurden mit Fettdruck gekennzeichnet.

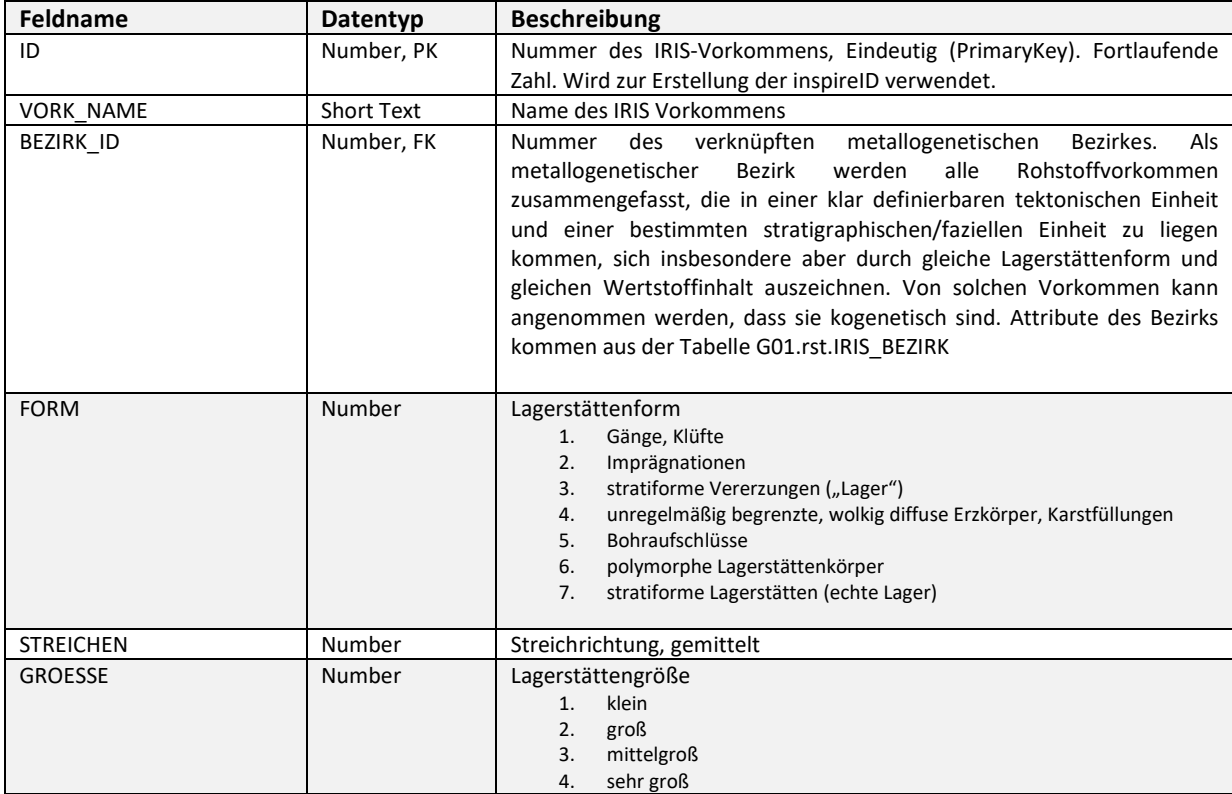

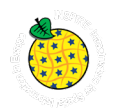

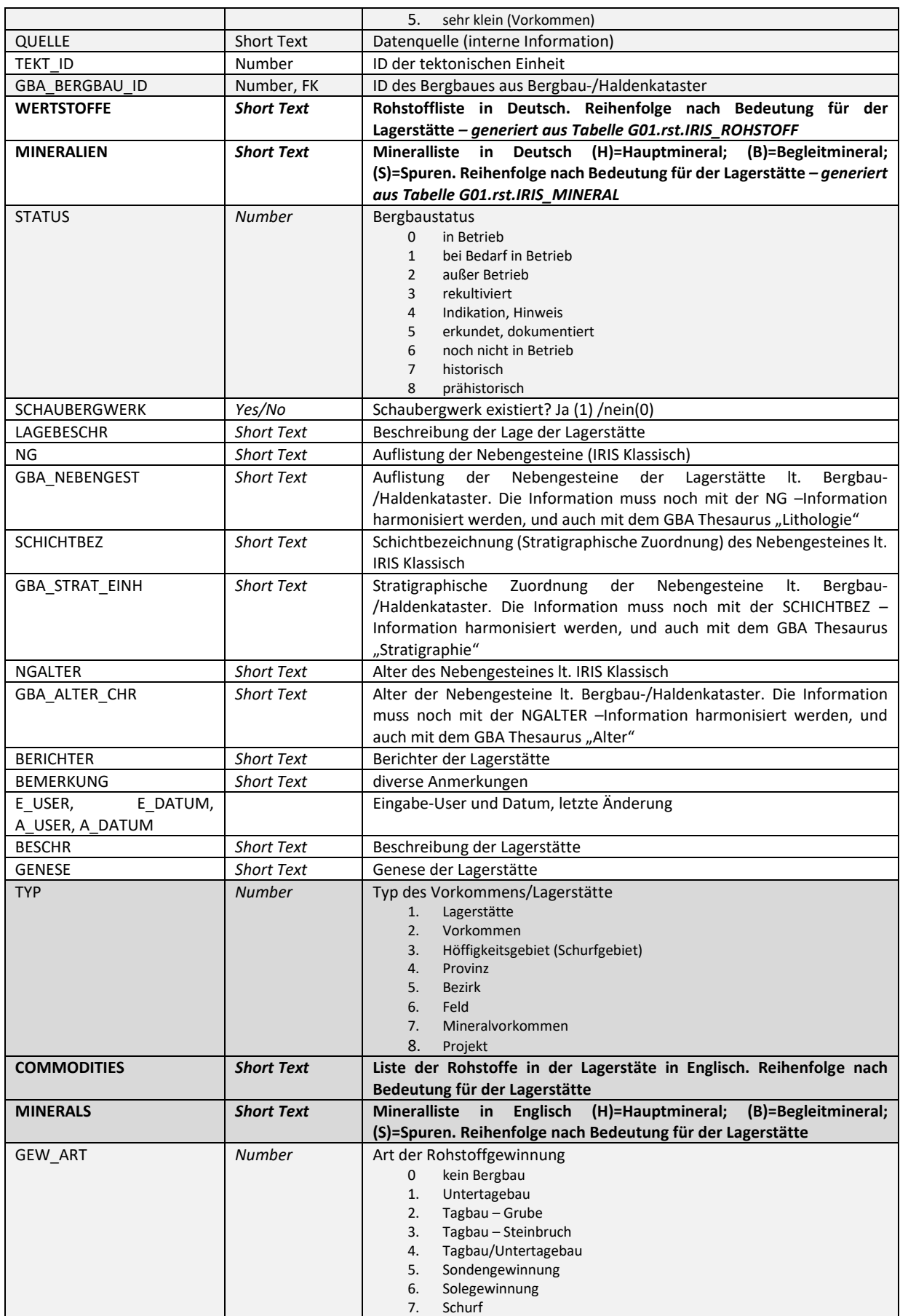

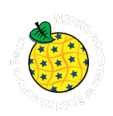

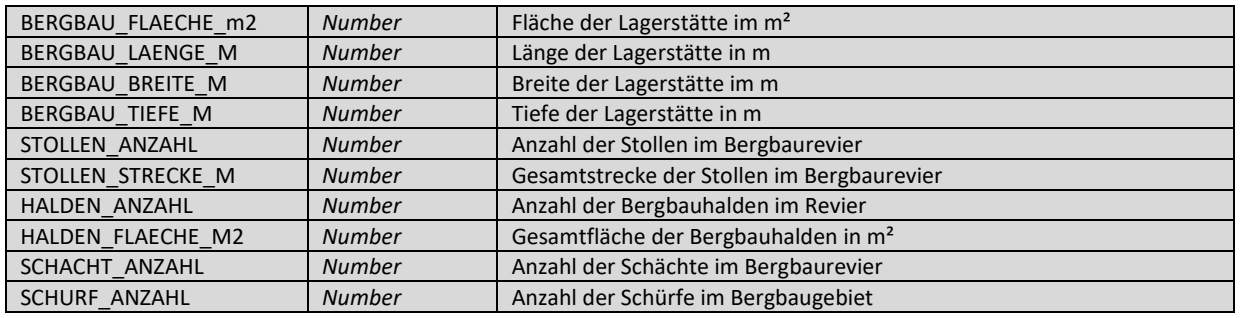

Tabelle 4.1: Attribute der Tabelle G01.rst.IRIS mit Beschreibung. Dunkelgrau: neue Attribute; Hellgrau: an INSPIRE angepasst.

## **5. Überprüfung der Klassifizierung von IRIS Vorkommen und Lagerstätten**

Die bisher in der IRIS-Datenbank geführten Informationen wurden aus den Vorgängerprojekten übernommen und im Rahmen einer Harmonisierung mit dem Bergbau-/Haldenkataster um einige Lokalitäten und auch Attribute erweitert. Diese Arbeit erfolgte in einem Team bestehen aus mehreren Lagerstätten- und Bergbauspezialisten. Die Koordination der Arbeiten lag in den Händen vom Prof. Leopold Weber. In IRIS wurden nicht nur ehemalige Bergbaue, sondern auch geologisch und genetisch interessante Mineralfundpunkte bzw. Prospektionsgebiete erfasst. Im Rahmen des Projektes wurde diese für die INSPIRE Meldung wichtige Unterteilung durchgeführt. IRIS Punkte wurden in Bergbaue, Vorkommen und Schurfgebiete (Prospektionsgebiete) nach "mineralOccurrenceType" aufgeteilt [\(Abbildung 5.1:](#page--1-15)  [Unterteilung der IRIS Punkte in die Kategorien nach Typ \(mineralOccurrenceType\)](#page--1-15) und Art [\(miningActivityType\)\)](#page--1-15).

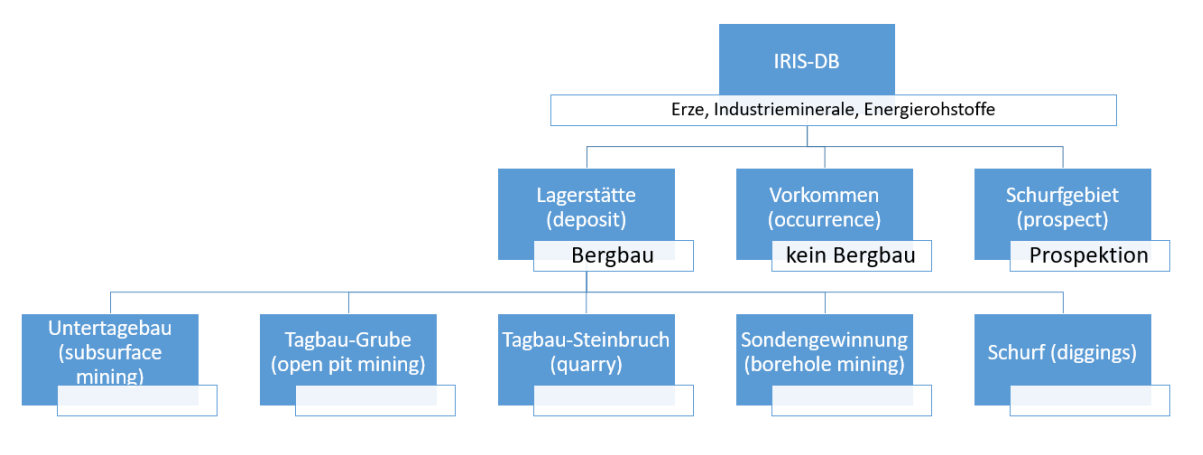

Abbildung 5.1: Unterteilung der IRIS Punkte in die Kategorien nach Typ (mineralOccurrenceType) und Art (miningActivityType).

Zusätzlich wurde bei einem Bergbau unterschieden ob es sich um Untertage-, Obertage-, Sondengewinnung- oder Schurfbergbau handelt. Den Typ Vorkommen (occurrence) bekamen alle IRIS Punkte wo keine Bergbauaktivitäten stattgefunden haben, aber aus wissenschaftlicher Sicht (auch für zukünftige Prospektionszwecke) durchaus Interesse besteht sie in der Datenbank zu dokumentieren. Anzahl der Iris Punkte nach Kategorien zeigen di[e Tabelle 5.1](#page--1-16) und [Tabelle 5.2.](#page--1-17)

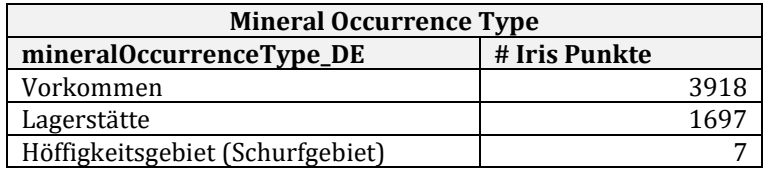

Tabelle 5.1: Anzahl der Iris Punkte nach Typ des Vorkommens.

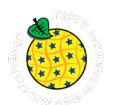

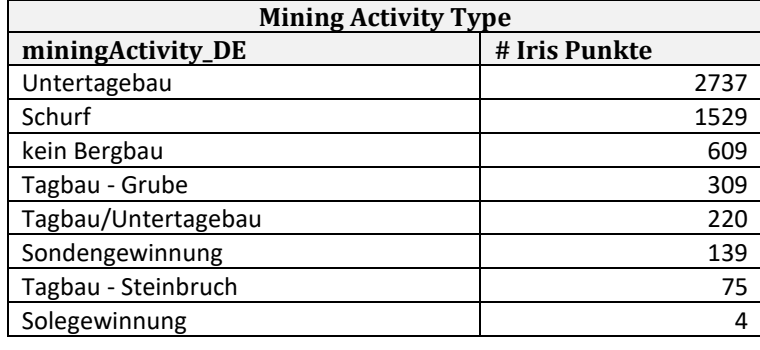

Tabelle 5.2: Anzahl der Iris Punkte nach Gewinnungsart.

## **6. Rohstoff-Literaturdatenbank**

Im Laufe der Vorbereitungen der Zusammenlegung der Rohstoffdatenbanken der FA Rohstoffgeologie - IRIS, BHK (Bergbau-, Haldenkataster) und ABBAUE (Baurohstoffe) - wurden unter anderem die Literaturdatenbanken unter die Lupe genommen. Jeder der oben genannten Datenpools hatte eine eigene Liste von rohstoffrelevanten Zitaten, die wieder den Vorkommen zugeordnet wurden. Im Projektjahr wurden die drei großen Literaturdatenbanken der Abteilung zusammengefasst und auf die zentrale Datenbank der GBA gestellt.

Als Ergebnis entstand eine umfangreiche Literatursammlung zum Thema Geologie und Rohstoffe mit derzeit 26.724 Literaturzitaten (Stand: Jänner 2021). Davon befinden sich viele Werke in der Bibliothek der Geologischen Bundesanstalt. Daher sind diese Publikationen, Bücher und Karten bereits in dem GBA Online-Katalog "Adlib" eingetragen (<https://www.geologie.ac.at/services/bibliothek-archiv>) – sieh[e Abbildung 6.1.](#page--1-18)

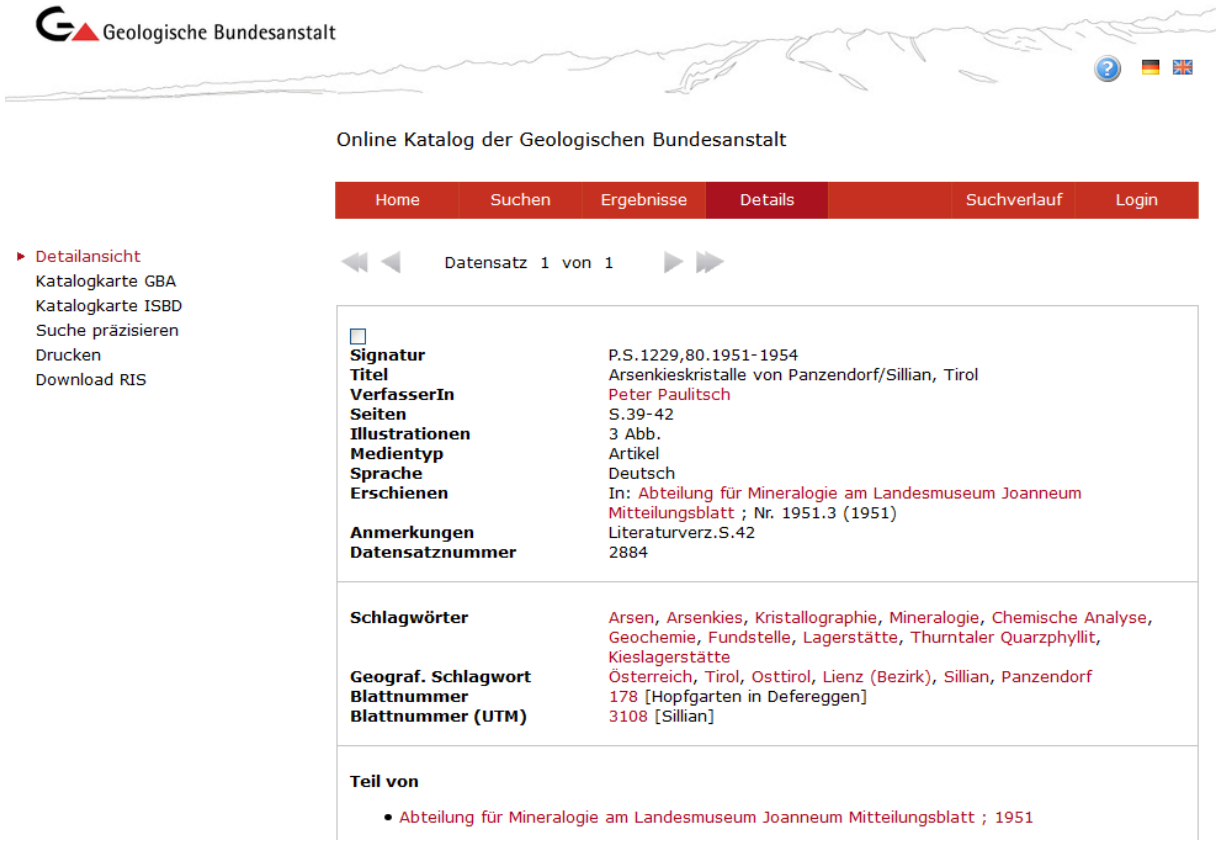

Abbildung 6.1: Beispiel einer Online-Katalog Abfrage im Adlib. Die Datensatznummer kann als Verknüpfung mit anderen Daten verwendet werden.

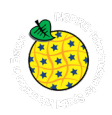

Bisher wurden 10.450 Literaturzitate der Rohstoff-Literaturdatenbank mit dem Adlib Bibliotheksystem über die Datensatznummer verknüpft. Die Anzahl der Zitate insgesamt und auch die Aufteilung nach Modulen, in denen die Zitate zur Anwendung gekommen sind, zeigt [Tabelle 6.1.](#page--1-19)

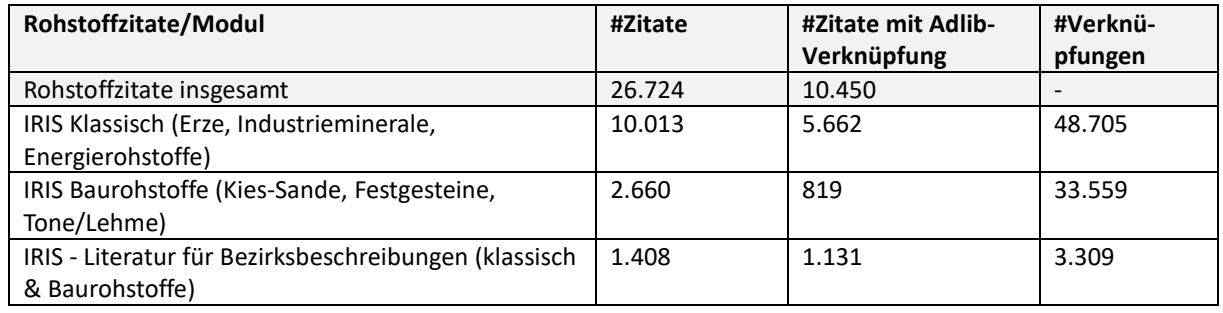

Tabelle 6.1: Anzahl der Verknüpften Literaturzitate nach IRIS-Modul.

## **7. Bergbaukarten**

In den Sammlungsbeständen der GBA (Bibliothek, Lagerstättenarchiv, Friedrich-Archiv, Thalmann/Pirkl-Archiv) befinden sich viele Bergbaukartenwerke zu österreichischen Bergbauen, die im Zuge von mehreren Projekten in dem Zentralen Bergbau Karten Verzeichnis (ZBKV-Datenbank) erfasst wurden. Nach den Bergbaukartenbeständen der Montanbehörde besitzt die GBA damit bundesweit den größten Bestand an bergbaurelevanten Kartenwerken.

Die systematische Erfassung von Bergbaukartenwerken in den Beständen der Geologischen Bundesanstalt hat dazu beitragen, die Wissensbasis über Vorkommen und Lagerstätten mineralischer Rohstoffe in Österreich wesentlich zu erweitern.

Deshalb wurden diese Daten für die Belange der Rohstoffforschung, Mineralrohstoffwirtschaft, (Alt)bergbau-Sicherheit, Raumplanung und Montangeschichte über den Datenverbund mit der Montanbehörde zum Großteil verfügbar gemacht.

Dazu kam auch die Verknüpfung der Bergbaukarten-Archivdaten mit dem Interaktiven Rohstoff-Informationssystem IRIS.

Über die Verknüpfung zwischen der Tabelle mit ZBKV-Metadaten (G01.rst.ZBKV) mit der IRIS Tabelle (G01.rst.IRIS) ist ein View **G01.rst.IRIS\_v\_ZBKV** erstellt worden [\(Abbildung 7.1\)](#page--1-20).

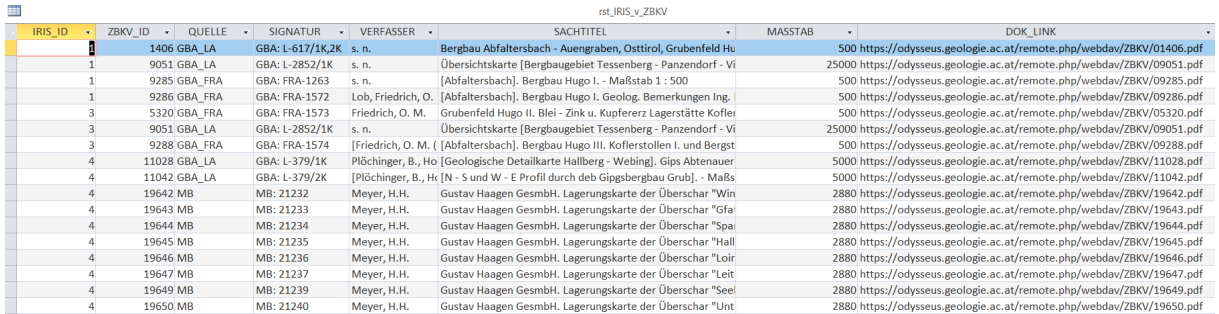

Abbildung 7.1: Auszug aus dem View **G01.rst.IRIS\_v\_ZBKV.** Vorhanden sind Hauptattribute wie Sachtitel, Kartenmaßstab und Verfasser und auch ein Link zu der gescannten Karte im PDF Format (DOK\_LINK).

Zur Vereinfachung des Zugriffes auf die digitalisierte Karte bekam jede PDF-Datei auf dem Server den Namen der ZBKV\_ID (ID der Karte).

Die bisher gescannten und mit Metadaten versehenen Bergbaukarten wurden auf einen von der FA IT & GIS zu Verfügung gestellten OwnCloud-Server gestellt [\(Abbildung 7.2\)](#page--1-21). Nur vom Administrator berechtigte

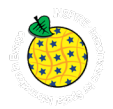

Personen können sich mit Benutzer/Password auf diesem Server einloggen und die benötigten Karten herunterladen [\(Abbildung 7.3\)](#page--1-22). Nur einige Mitarbeiter von GBA und Montanbehörde wurden bisher dazu berechtigt.

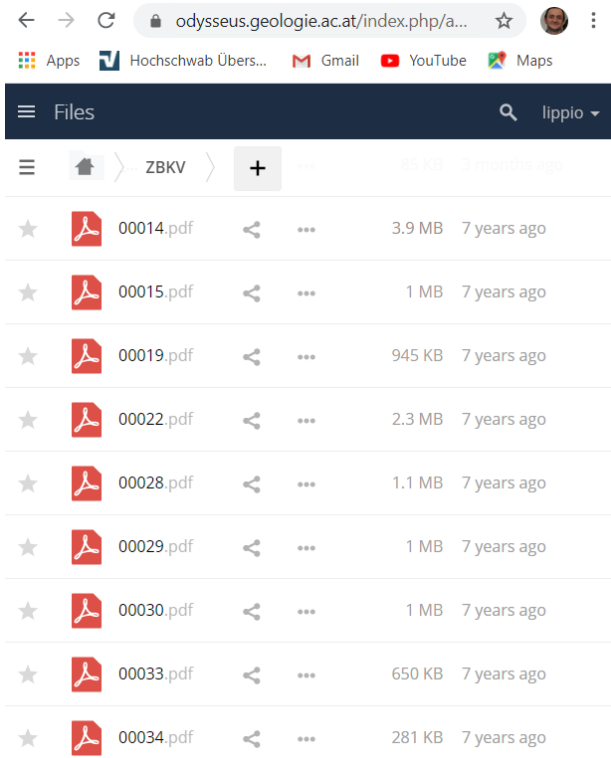

Abbildung 7.2: Bergbaukarten auf dem Odysseus – OwnCloud Server der GBA (https://odysseus.geologie.ac.at).

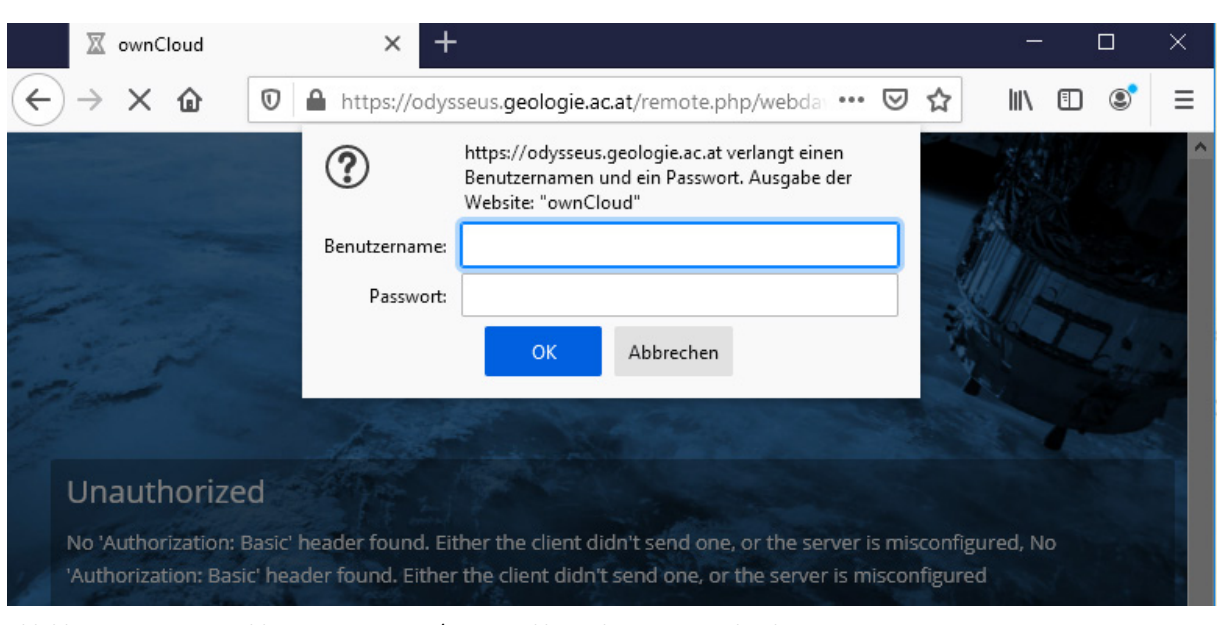

Abbildung 7.3: Die Anmeldung mit Benutzer/Password bei Odysseus OwnCloud Server

Trotz des eingeschränkten Zugangs zu den Scans sind alle Metainformationen im Rahmen des Projektes "IRIS Online" allen Benutzern frei zu Verfügung gestellt worden. Nach Selektion einer IRIS-Lagerstätte innerhalb der IRIS Online Applikation können über den Link "Dokumentation, Literatur, Bergbaukarten" eine (oder mehrere) Bergbaukarten zu diesem Bergbau aufgerufen werden [\(Abbildung 7.4\)](#page--1-23).

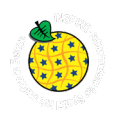

Die Metadatenauflistung zu den Bergbaukarten am Beispiel des Bergbaues "Abfaltersbach - Hugo I" zeigt die Abbildung 7.5. Der Link zu der Karte auf dem Server "Odysseus"-die [Abbildung 7.5.](#page--1-24) Der Link zu der Karte auf dem Server "Odysseus"<https://odysseus.geologie.ac.at/remote.php/webdav/ZBKV/01406.pdf> kann nur von Berechtigten Personen aufgerufen werden.

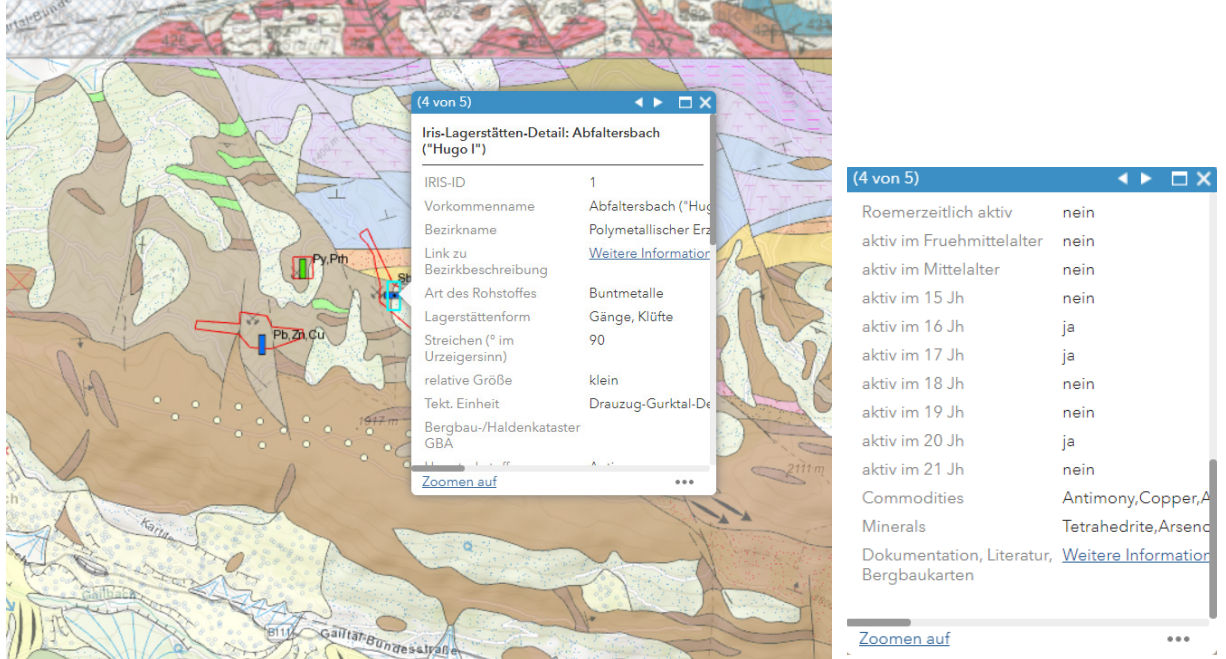

Abbildung 7.4: Selektion einer IRIS Lagerstätte in der Applikation "IRIS Online" am Beispiel Bergbau "Abfaltersbach – Hugo I". Klick auf den Link "Dokumentation, Literatur, Bergbaukarten" liefert die Liste der Metadaten [\(Abbildung 7.5\)](#page--1-24).

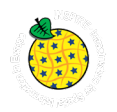

#### Literatur (db)

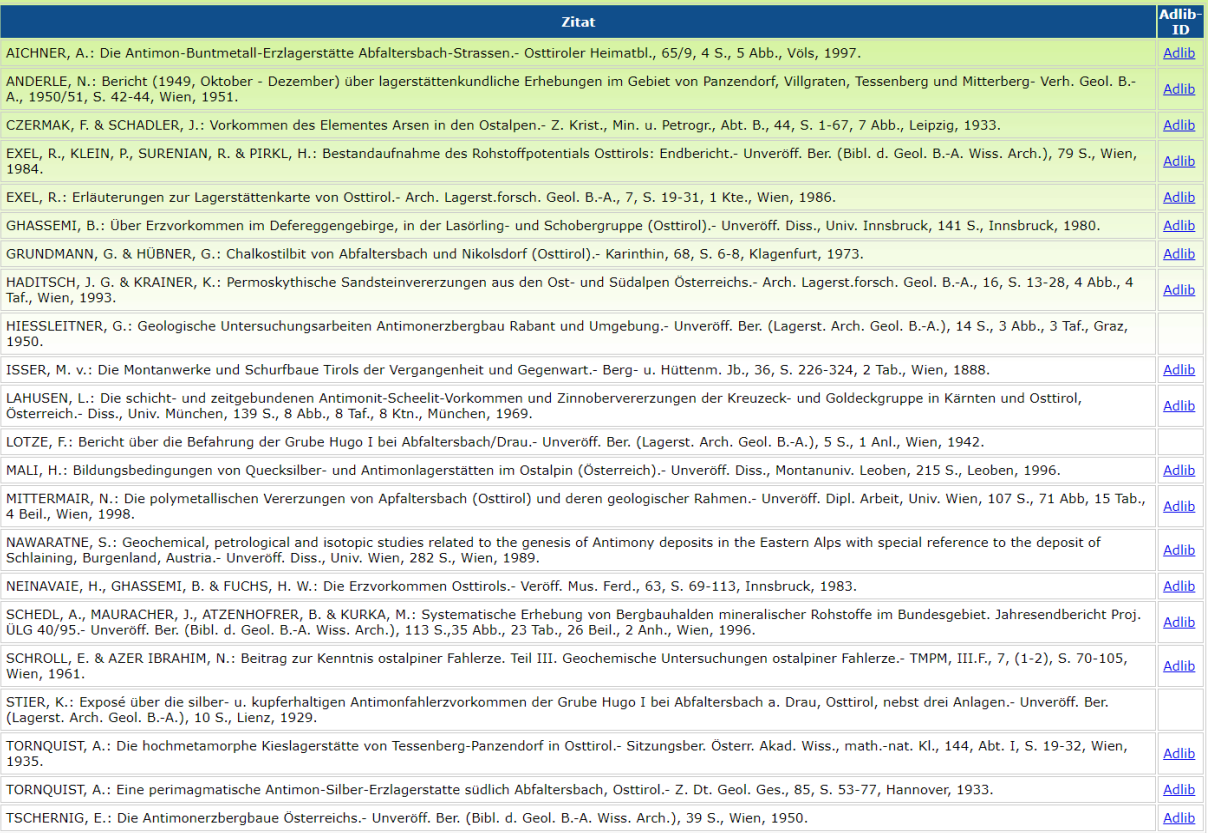

#### $\pmb{ZBKV}$  -  $\pmb{Bergbaukarten}\;(\text{db})$

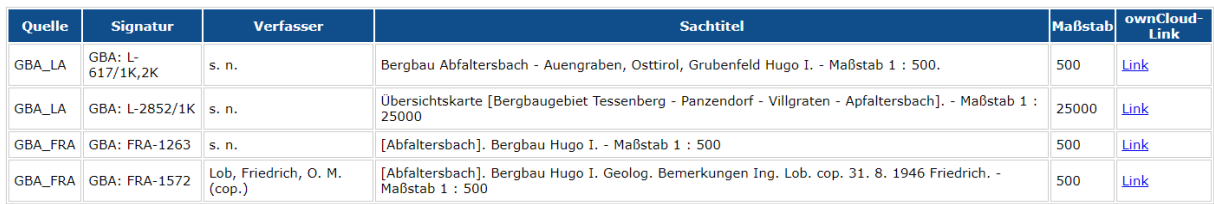

Abbildung 7.5: Literatur und Bergbaukarten zu dem Bergbau Abfaltersbach-Hugo I.

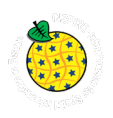

#### Ein Beispiel einer über OwnCloud Server heruntergeladener Karte zeigt di[e Abbildung 7.6.](#page--1-25)

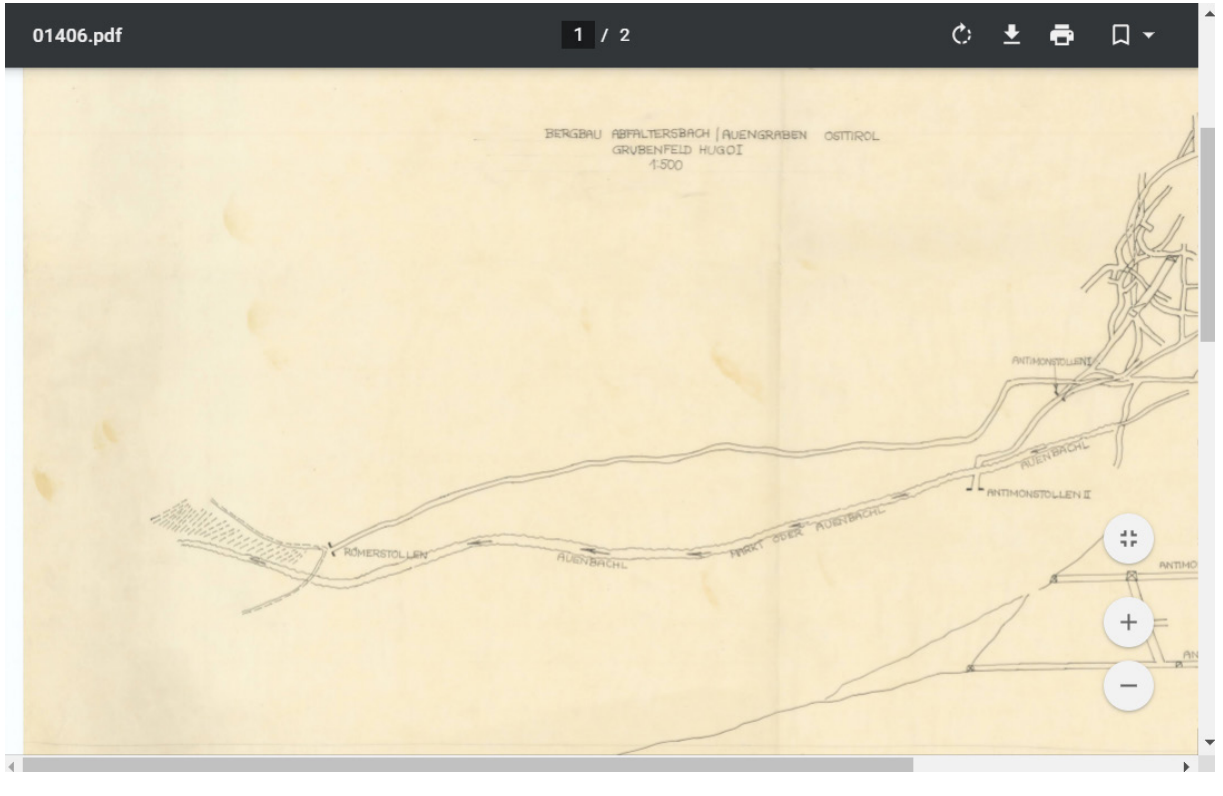

Abbildung 7.6: Aufruf einer Bergbaukarte im PDF-Format.

Das weitere Scannen, Bearbeiten und Dokumentieren von Bergbaukarten wird im Rahmen des Projektes ÜLG-062 weiter fortgesetzt. Die Karten werden auch gleichzeitig den IRIS-Bergbauen zugeordnet damit die auch geographisch in der IRIS-Online Applikation auffindbar sein können. Der derzeitige Stand dieser zeitaufwändigen Arbeit wurde in der [Tabelle 7.1](#page--1-26) zusammengefasst.

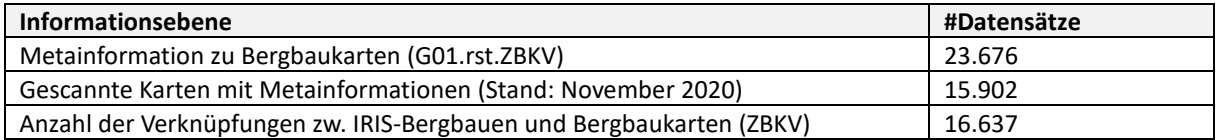

Tabelle 7.1: Stand der Bergbaukarten und Zuordnungen zu den IRIS-Bergbauen

## **8. Ergänzung der Mineralliste im MR-Thesaurus der GBA**

Bei den IRIS Erz-, und Industriemineralvorkommen wurde die aus Literatur und auf Grund der GBA Untersuchungen die Liste der Minerale in die Datenbank eingetragen. Die meisten Daten kamen aus dem Projekt Bergbau-/Haldenkataster und wurden im Rahmen der IRIS- Konsolidierung ergänzt und überarbeitet. Vor allem die invaliden und veralteten Mineralnamen wurden mit der aktuellen International Mineralogical Association (IMA) Mineralienliste abgeglichen. Als Ergebnis ist ein Thesaurus (THESAURUS\_mineral) mit derzeit 788 Eintragungen zu den österreichischen Erzmineralen entstanden [\(Abbildung 8.1\)](#page--1-27).

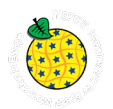

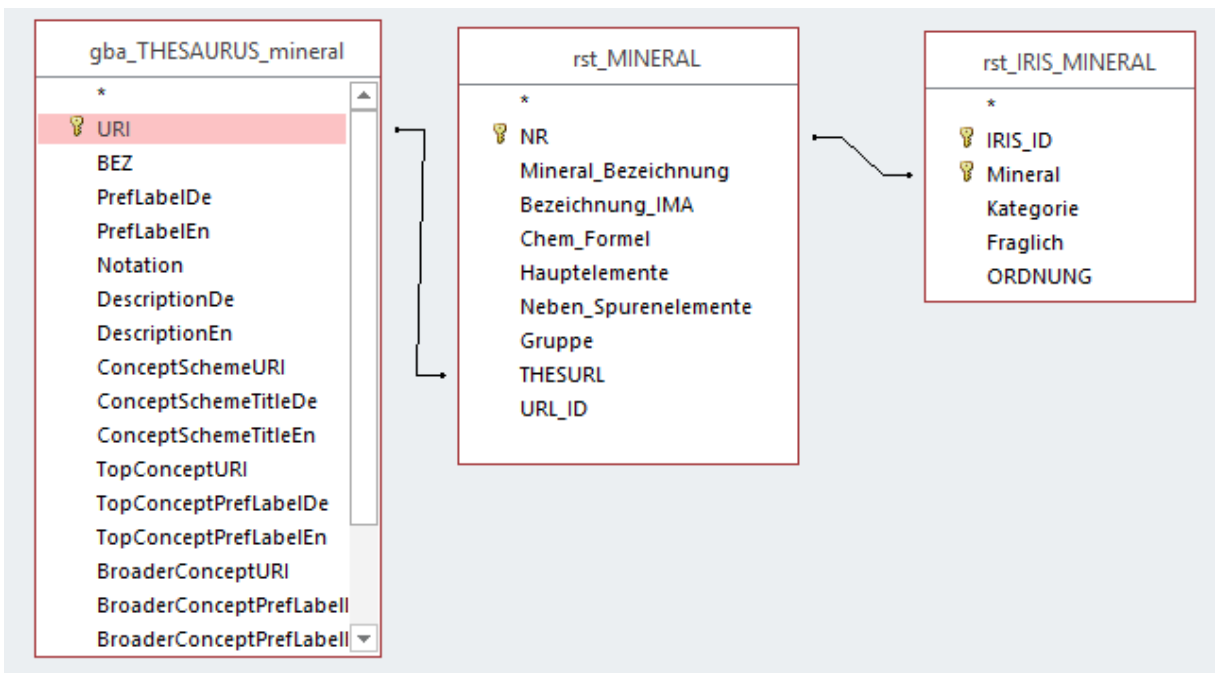

Abbildung 8.1: Anbindung der IRIS Minerale an GBA MinRes-Thesaurus.

Im Rahmen dieses Projektes wurden über 100 Mineralien die bisher keinen Thesaurus Eintrag und keine Beschreibung gehabt hatten, überarbeitet und fast 700 Vorkommen um diese Mineralien ergänzt. Dadurch ist die Suche nach Vorkommen über den Mineral-Thesaurus zu 100% möglich und bereits auf der GBA Homepage implementiert worden. Den Stand der Bearbeitung zeigt di[e Tabelle 8.1.](#page--1-28) 

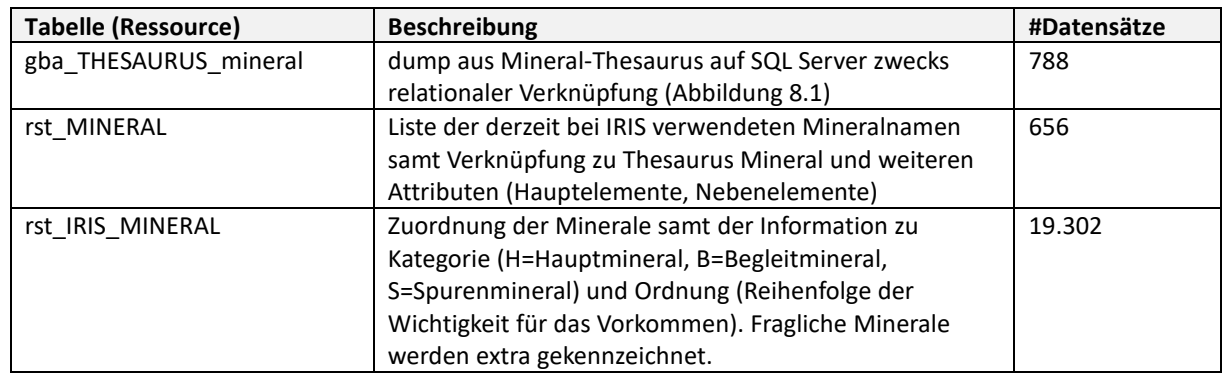

Tabelle 8.1: Stand der Bearbeitung des Moduls "Minerale" für IRIS Online.

## **9. Beschreibung des Rohstoffes und der Nebengesteine**

In der IRIS Datenbank gibt es Informationen zu dem Rohstoff selber (Art des Rohstoffes, Mineralogie usw.) und auch die Beschreibung der Nebengesteine. Leider sind die Informationen noch schlecht strukturiert und teilweise basieren Sie auf veralteten geologischen Grundlagen. Das betrifft vor allem die tektonische Zuordnung und auch die Lithostratigraphie und Lithologie. Von den derzeit 5.623 IRIS Vorkommen haben 4.698 die Zuordnung zu einem von 209 Metallogenetischen Bezirken. Als metallogenetischer Bezirk werden alle Rohstoffvorkommen zusammengefasst, die in einer klar definierbaren tektonischen Einheit und einer bestimmten stratigraphischen/faziellen Einheit zu liegen kommen, sich insbesondere aber durch gleiche Lagerstättenform und gleichen Wertstoffinhalt auszeichnen. Von solchen Vorkommen kann angenommen werden, dass sie kogenetisch sind. Diese Erkenntnisse sind auch für die unternehmensbezogene Lagerstättensuche von Interesse, zumal angenommen werden darf, dass die größte Höffigkeit wohl eher im

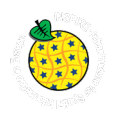

Zentrum der Punktwolke eines kartenmäßig dargestellten metallogenetischen Bezirkes zu erwarten ist, und die Wahrscheinlichkeit einer Existenz größerer Rohstoffvorkommen nach außen hin abnimmt.

Die Metallogenetischen Bezirke verfügen über eine detaillierte Beschreibung wo auch die Genese, Stratigraphie, Gesteinsalter und Tektonik zwar nicht für jedes einzelne Vorkommen, aber zumindest für eine Vorkommengruppe existiert. Diese Beschreibungen sind intern als .doc Dateien und als HTML Dokumente Online verfügbar.

Im Rahmen des Projektes wurde die Datenbankstruktur des Objektes "BEZIRK" um gewünschte Informationen ergänzt. Nachher wurden die Daten aus der Word Datei in die Datenbank eingetragen und teilweise mit dem Thesaurus der GBA verlinkt [\(Abbildung 9.1\)](#page--1-29).

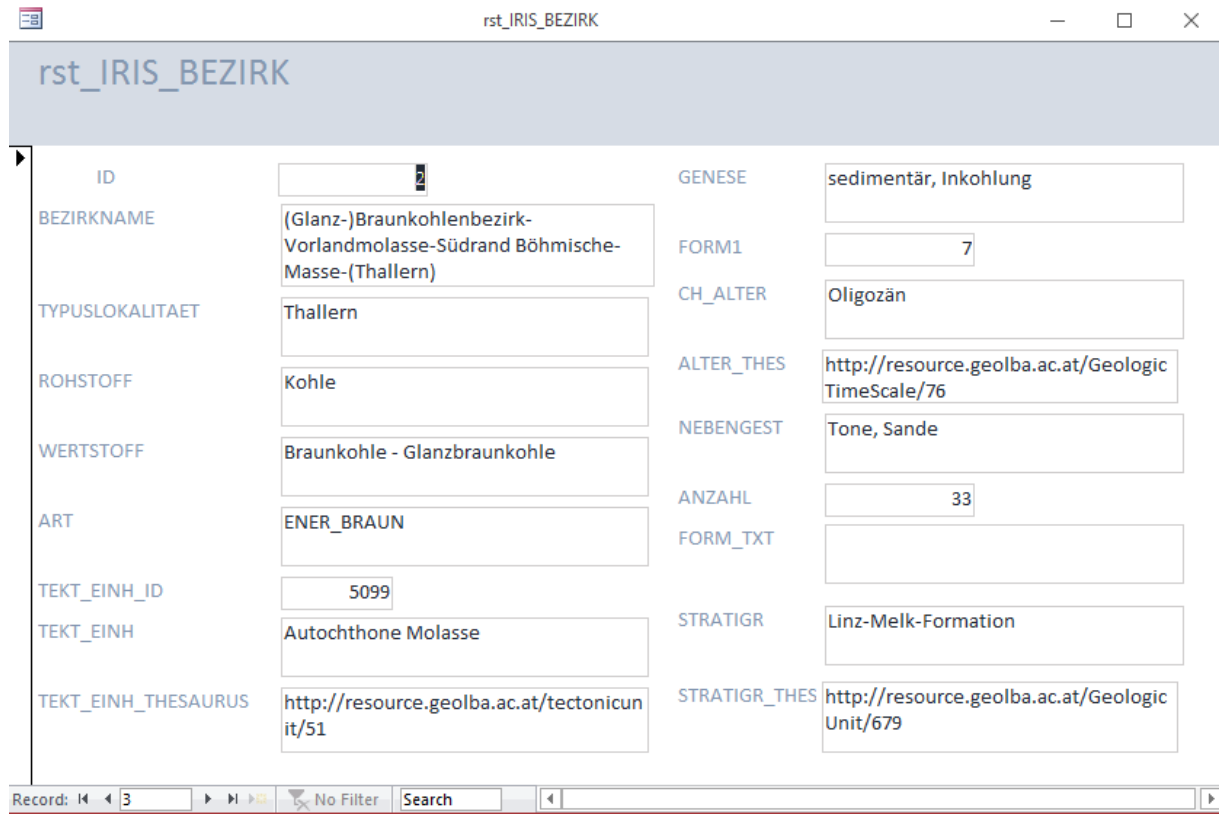

Abbildung 9.1: Beispiel des Datenbankeintrages zu der Bezirksbeschreibung samt mapping auf Thesaurus.

Es wurden die meisten Begriffe zu Tektonik, Alter und Stratigraphie dem GBA Thesaurus concept zugeordnet. Es gibt einige invalide Bezeichnungen die entweder geändert oder im Thesaurus ergänzt werden müssen. Die Lithologie des Nebengesteines ist noch offen.

## **10.Mapping auf INSPIRE**

Die Auflistung der einzelnen Auswahllisten mit INSPIRE mapping zeigen [Tabelle 10.1](#page--1-30) bis [Tabelle 10.6.](#page--1-31)

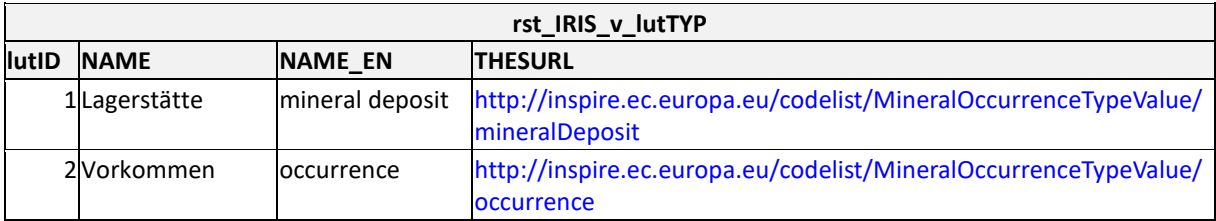

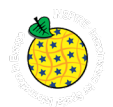

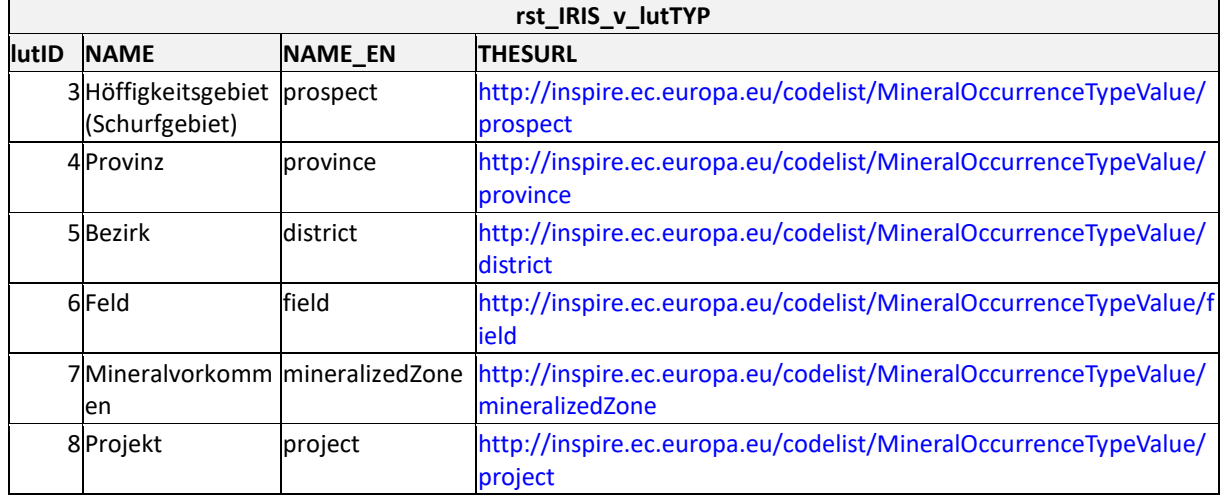

Tabelle 10.1: Liste der IRIS Vorkommentypen samt mapping auf INSPIRE

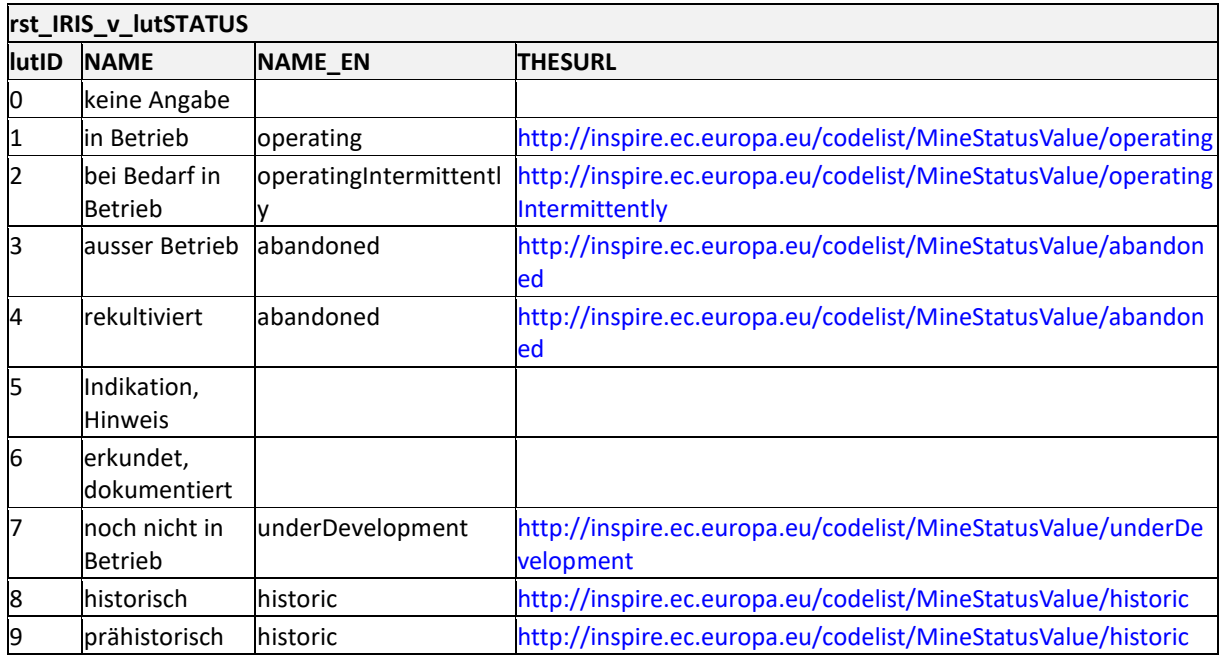

Tabelle 10.2: Liste des IRIS Status samt mapping auf INSPIRE

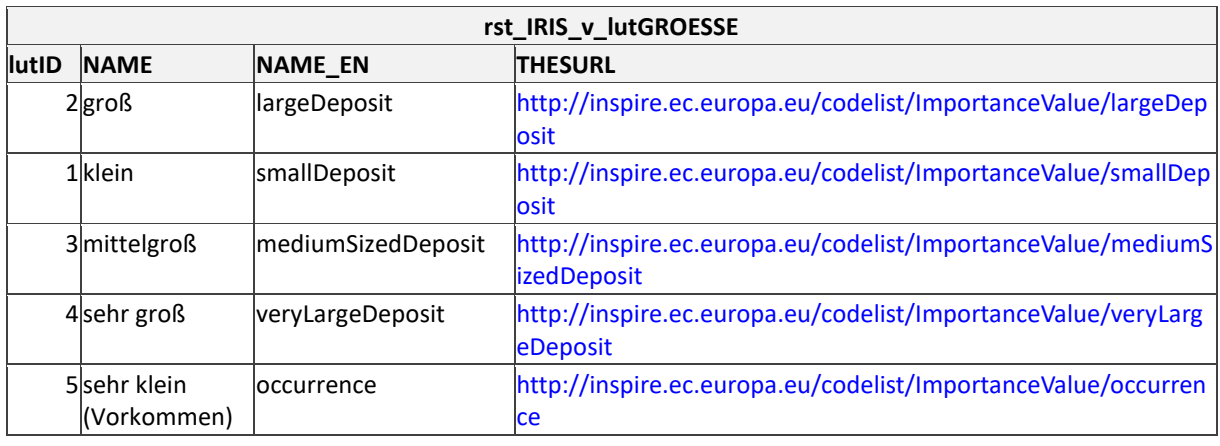

Tabelle 10.3: Liste der IRIS Vorkommengrößen samt mapping auf INSPIRE.

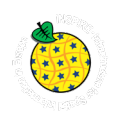

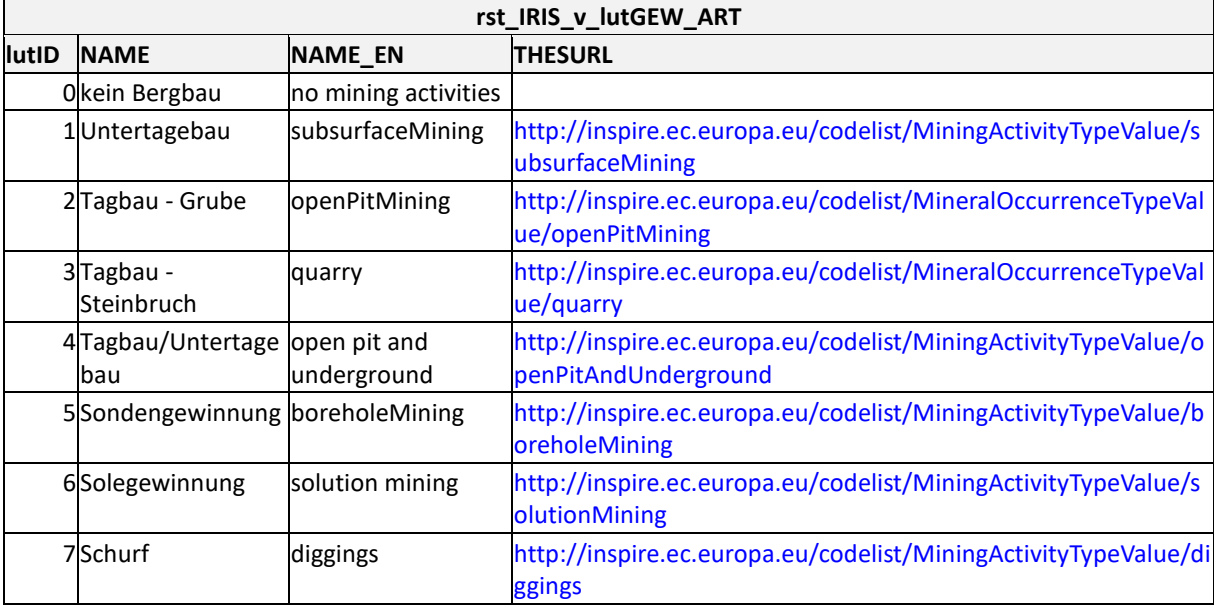

Tabelle 10.4: Liste der IRIS Gewinnungsarten samt mapping auf INSPIRE.

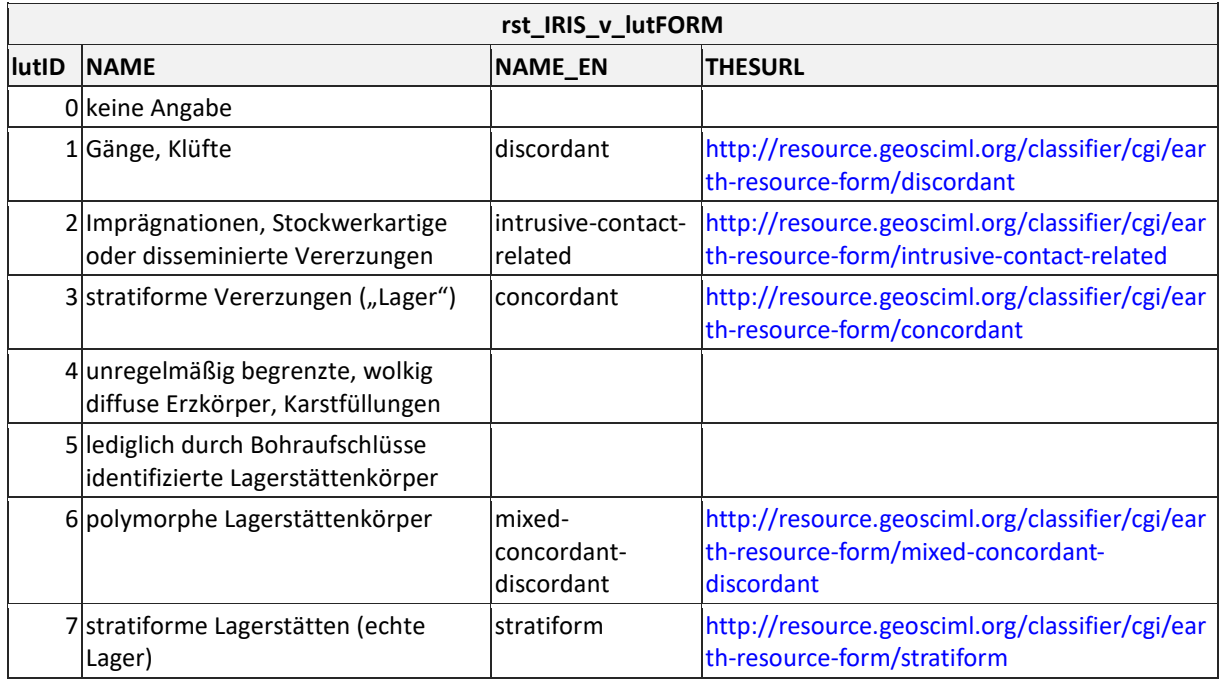

Tabelle 10.5: Liste der IRIS Lagerstättenformen samt mapping auf GEOSCIML.

# **rst\_IRIS\_v\_lutROHSTOFF**

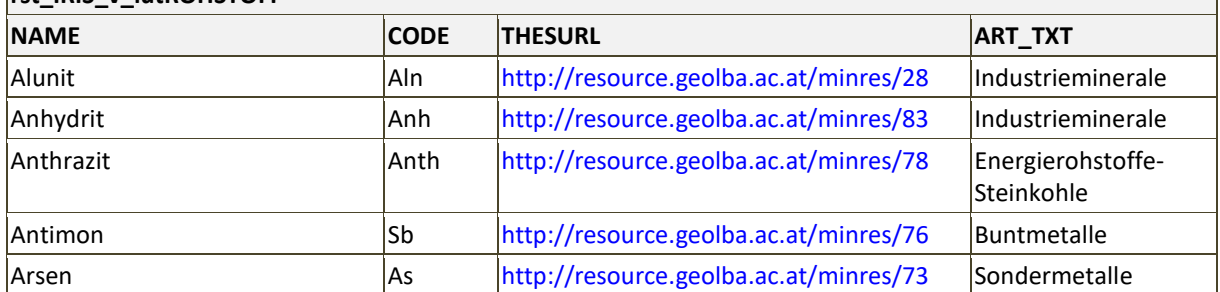

 $\mathcal{L}(\mathcal{A})$ 

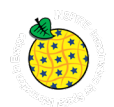

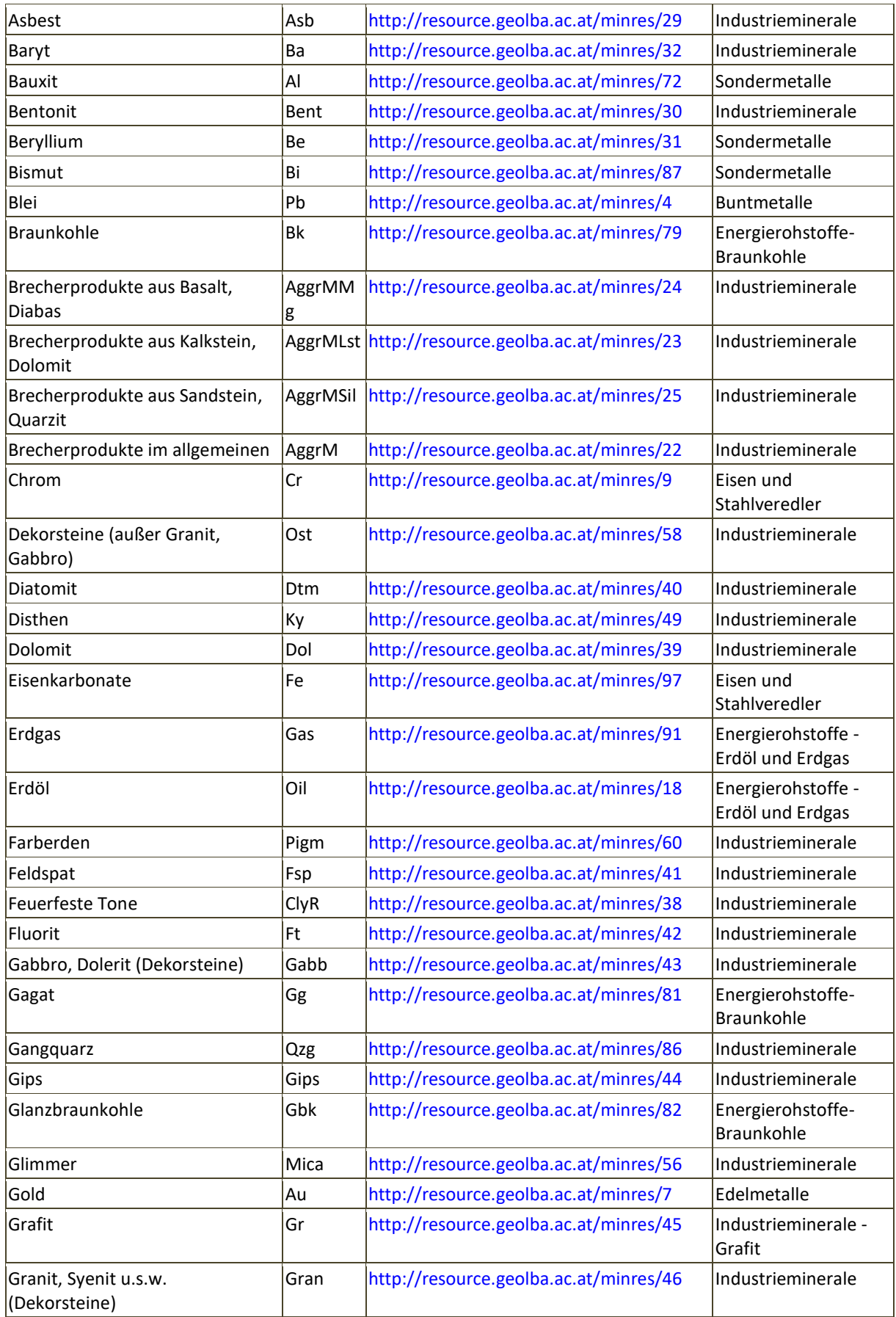

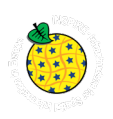

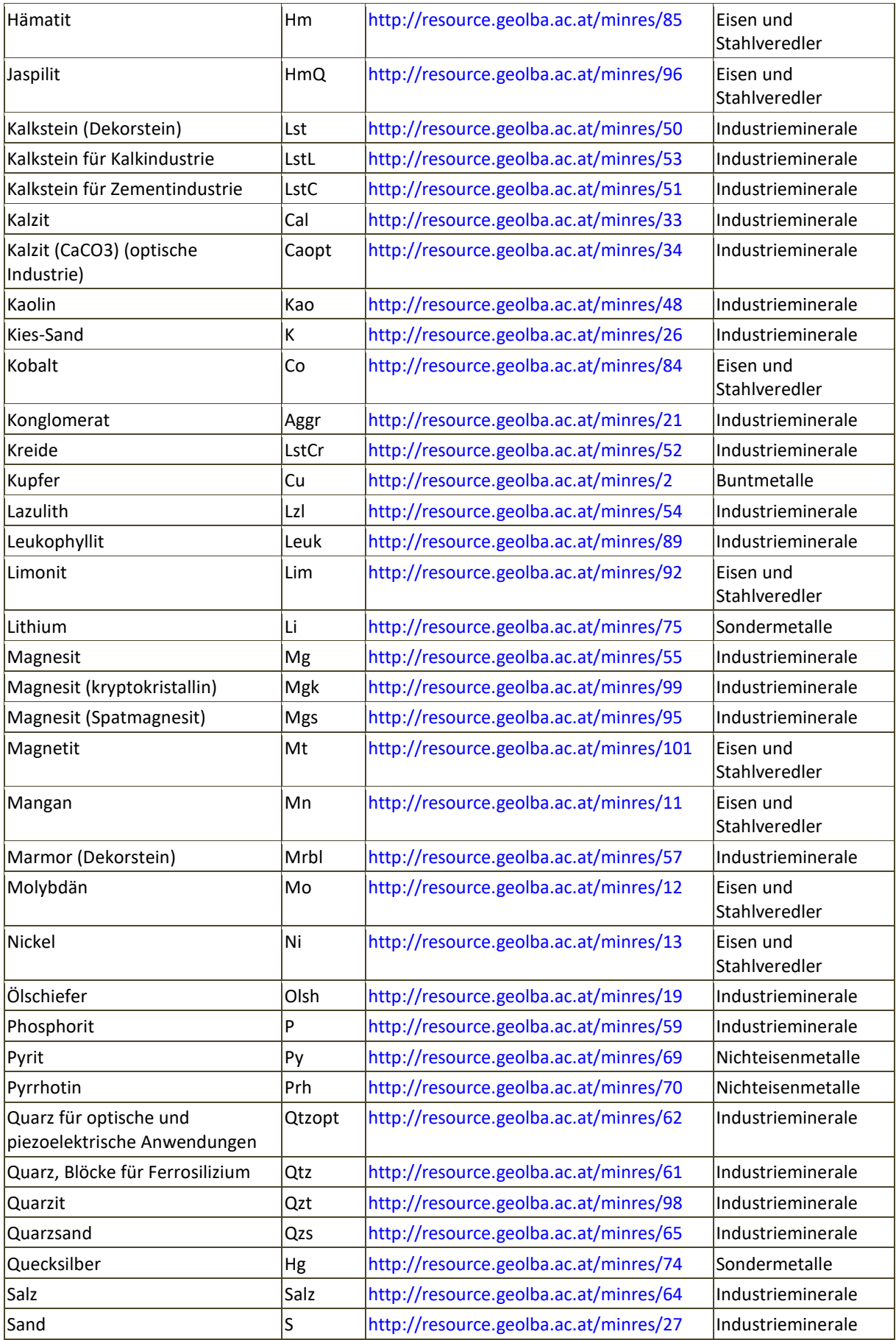

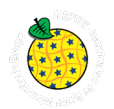

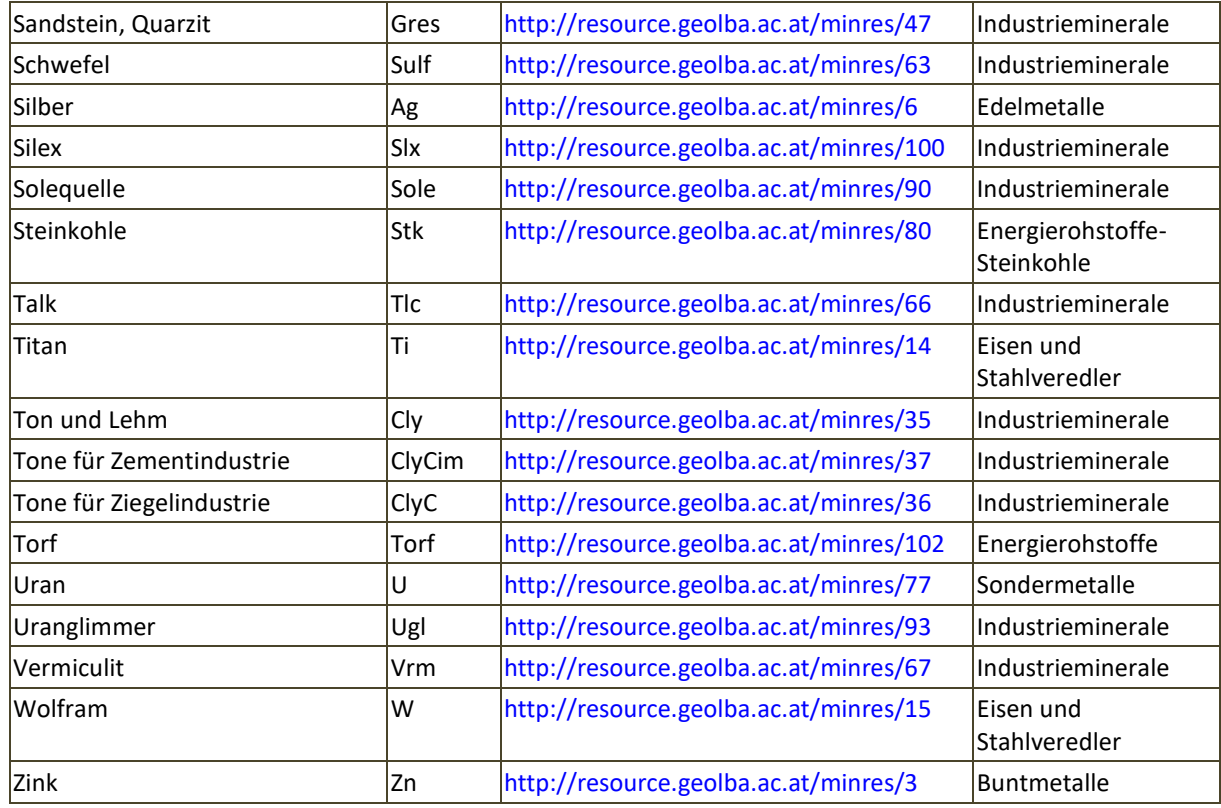

Tabelle 10.6: Liste der IRIS Rohstoffe (aus dem GBA Minres Thesaurus).

## **11.Definition der MR-Views**

Um die IRIS Datenbank an den GBA-Kerndatensatz (KDS) und folgend an das INSPIRE Model anzupassen sind, 3 Views (Abfragen) erstellt worden:

- 1. G01.rst.insp\_MR\_MineralOccurrence\_sv SpatialView (Point) entspricht dem KDS **MR\_MINERALOCCURENCE\_P** [\(Abbildung 11.1](#page--1-32) und [Abbildung 11.2\)](#page--1-33)
- 2. G01.rst.insp\_MR\_Commodity\_v enspricht dem KDS **MR\_Commodity** [\(Abbildung 11.3](#page--1-34) und [Abbildung 11.4\)](#page--1-35)
- 3. G01.rst.insp\_MR\_DocumentCitation\_v enspricht dem KDS **MR\_DocumentCitation** Objekt [\(Abbildung 11.5](#page--1-36) und [Abbildung 11.6\)](#page--1-37)

Bei MineralOccurrence\_sv wurde ein Point-FeatureClass "IRIS\_P" mit weiteren Attributtabellen verknüpft um alle Informationen zu dem Vorkommen und Bergbau zu bekommen [\(Abbildung 11.1](#page--1-32) und [Abbildung](#page--1-33)  [11.2\)](#page--1-33). Zu diesem Zweck wurde auch die Datenbankstruktur erweitert und die Auswahllisten der Attribute an die INSPIRE Listen angepasst. Jede Auswahlliste hat neben dem Namen auch den Namen in Englisch (NAME\_EN) und einen Link zu dem Thesaurus (THESURL). Dieser kann sich entweder auf den GBA MinRes Thesaurus (für Rohstoffe und Minerale) oder direkt auf INSPIRE Listen beziehen.

Die Auflistung aller gemeldeten Attribute für die INSPIRE Meldung Mineralische Rohstoffe zeigt die [Tabelle](#page--1-38)  [11.1.](#page--1-38)

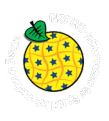

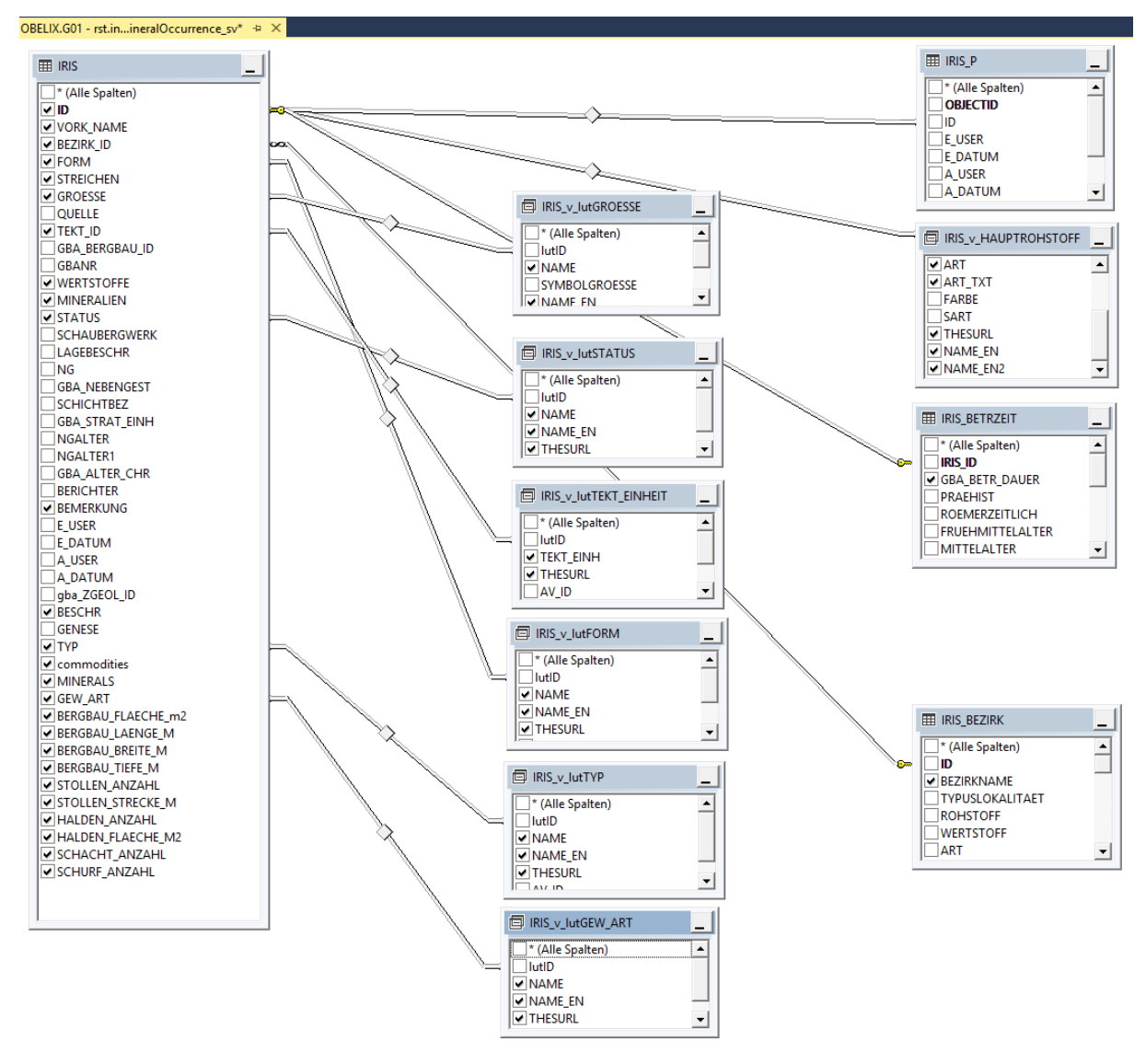

Abbildung 11.1: Datenmodel des SpatialViews G01.rst.insp\_MR\_MineralOccurrence\_sv.

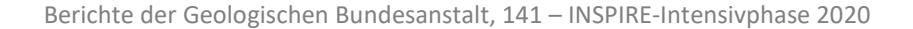

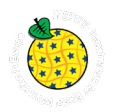

SELECT rst.IRIS.ID AS irisID, rst.IRIS.VORK\_NAME AS mineralOccurrenceName, rst.IRIS.BEZIRK\_ID AS mineralDistrictCode, rst.IRIS\_BEZIRK.BEZIRKNAME AS mineralDistrictName, CAST('https://gisgba.geologie.ac.at/iris/showText.aspx?TID=' + CASE WHEN rst.IRIS.BEZIRK\_ID IS NOT NULL THEN CAST(rst.IRIS\_BEZIRK.gba\_DOK\_TEXT\_ID AS varchar) END AS varchar(255)) AS mineralDistrict url, 'http://inspire.ec.europa.eu/codelist/MappingFrameValue/surfaceGeology' AS mappingFrame\_uri\_INS, rst.IRIS.FORM AS mineralOccurrenceFormCode, rst. IRIS v lutFORM.NAME AS mineralOccurrenceForm DE\_GBA, rst. IRIS v lutFORM.NAME\_EN AS mineralOccurrenceForm EN, rst.IRIS v lutFORM.THESURL AS form uri INS, rst.IRIS.STREICHEN AS strikingDirection, rst.IRIS.GROESSE AS mineralOccurrenceSizeCode, rst. IRIS v lutGROESSE. NAME AS mineralOccurrenceSize DE, rst. IRIS v lutGROESSE. NAME EN AS mineralOccurrenceSize EN, rst.IRIS.TEKT ID AS mainTectonicUnitCode, rst. IRIS v lutTEKT EINHEIT. TEKT EINH AS mainTectonicUnit, rst. IRIS v lutTEKT EINHEIT. THESURL AS mainTectonicUnit uri thesaurus, rst.IRIS\_v\_HAUPTROHSTOFF.ART AS mainCommodityTypeCode, rst.IRIS\_v\_HAUPTROHSTOFF.ART\_TXT AS mainCommodityType\_DE, rst.IRIS\_v\_HAUPTROHSTOFF.NAME\_EN2 AS mainCommodityTypeLyr, rst.IRIS\_v\_HAUPTROHSTOFF.NAME AS mainCommodity\_DE\_GBA, rst.IRIS\_v\_HAUPTROHSTOFF.NAME\_EN AS mainCommodity EN GBA, rst.IRIS v HAUPTROHSTOFF. THESURL AS commodity uri thesaurus, rst.IRIS.WERTSTOFFE AS commodities DE GBA, rst.IRIS.commodities AS commodities EN GBA, rst.IRIS.BESCHR AS commodityCodes, rst.IRIS.MINERALIEN AS minerals\_DE, rst.IRIS.MINERALS AS minerals\_EN, CAST(rst.IRIS.SCHAUBERGWERK AS smallint) AS museumMine, rst.IRIS\_BETRZEIT.GBA\_BETR\_DAUER AS miningActivityHistory, rst.IRIS.STATUS AS mineStatusCode, rst.IRIS v lutSTATUS.NAME AS mineStatus DE, rst.IRIS v lutSTATUS.NAME EN AS mineStatus EN, rst.IRIS v lutSTATUS.THESURL AS mineStatus uri INS, rst.IRIS.TYP AS mineralOccurrenceTypeCode, rst.IRIS v lutTYP.NAME AS mineralOccurrenceType DE, rst.IRIS\_v\_lutTYP.NAME\_EN AS mineralOccurrenceType\_EN, rst.IRIS\_v\_lutTYP.THESURL AS mineralOccurenceType\_uri\_INS, rst.IRIS.GEW\_ART AS miningActivityCode, rst.IRIS\_v\_lutGEW\_ART.NAME AS miningActivity\_DE, rst.IRIS\_v\_lutGEW\_ART.NAME\_EN AS miningActivity\_EN, rst.IRIS\_v\_lutGEW\_ART.THESURL AS miningActivity\_uri\_INS, rst.IRIS.BERGBAU\_FLAECHE\_m2 AS mineralOccurrenceArea, rst.IRIS.BERGBAU\_LAENGE\_M AS mineralOccurrenceLength, rst.IRIS.BERGBAU\_BREITE\_M AS mineralOccurrenceWidth, rst.IRIS.BERGBAU\_TIEFE\_M AS mineralOccurrenceDepth, rst.IRIS.STOLLEN\_ANZAHL AS aditCount, rst.IRIS.STOLLEN\_STRECKE\_M AS aditLength, rst.IRIS.SCHACHT\_ANZAHL AS shaftCount, rst.IRIS P.SHAPE, rst.IRIS.SCHURF ANZAHL AS diggingsCount, rst.IRIS.HALDEN\_ANZAHL AS wastedumpCount, rst.IRIS.HALDEN\_FLAECHE\_M2 AS wastedumpArea, rst.IRIS.BEMERKUNG AS generalComments, CAST('https://gisgba.geologie.ac.at/iris/showTextIRISzitate.aspx?IRISID=' + CAST(rst.IRIS.ID AS varchar) AS varchar(255)) AS documentCitationLink FROM rst.IRIS INNER JOINrst.IRIS\_BEZIRK ON rst.IRIS.BEZIRK ID = rst.IRIS\_BEZIRK.ID INNER JOIN, rst.IRIS v HAUPTROHSTOFF.IRIS ID INNER JOINrst.IRIS v lutFORM ON rst.IRIS.FORM =

rst.IRIS v\_lutFORM.lutID INNER JOINrst.IRIS\_v\_lutGROESSE ON rst.IRIS.GROESSE = rst.IRIS\_v\_lutGROESSE.lutID INNER JOINrst.IRIS\_v\_lutSTATUS ON rst.IRIS.STATUS = rst.IRIS v lutSTATUS.lutID INNER JOINrst.IRIS v lutTEKT EINHEIT ON rst.IRIS.TEKT ID = rst.IRIS v lutTEKT EINHEIT.lutID INNER JOINrst.IRIS v lutTYP ON rst.IRIS.TYP = rst.IRIS v lutTYP.lutID INNER JOINrst.IRIS v lutGEW ART ON rst.IRIS.GEW ART = rst.IRIS v lutGEW ART.lutID INNER JOINrst.IRIS P ON rst.IRIS.ID = rst.IRIS P.ID LEFT OUTER JOINrst.IRIS BETRZEIT ON rst.IRIS.ID = rst.IRIS BETRZEIT.IRIS ID

Abbildung 11.2: SQL Code des SpatialViews G01.rst.insp\_MR\_MineralOccurrence\_sv.

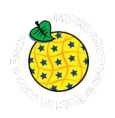

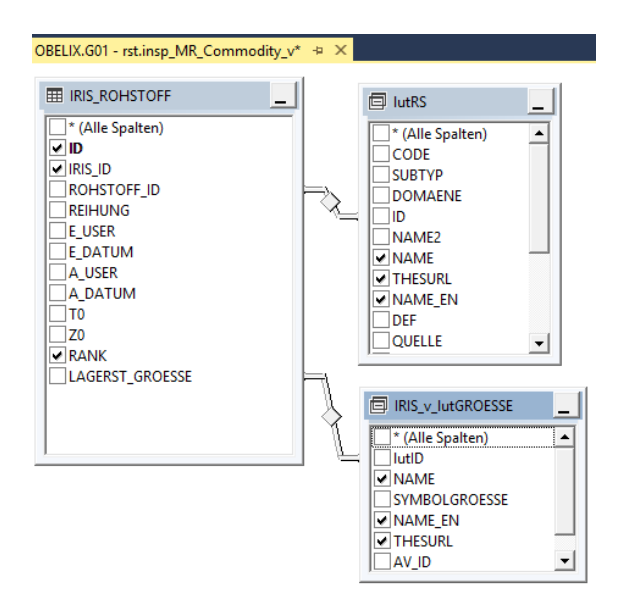

Abbildung 11.3: Datenmodell des Views G01.rst.insp\_MR\_Commodity\_v.

SELECT rst.IRIS\_ROHSTOFF.IRIS\_ID AS irisID, lutRS.NAME AS commodity\_DE\_GBA, lutRS.NAME\_EN AS commodity\_EN\_GBA, lutRS.THESURL AS commodity\_uri\_thesaurus, rst.IRIS\_v\_lutGROESSE.NAME AS importance\_DE, rst.IRIS\_v\_lutGROESSE.NAME\_EN AS importance\_EN, rst.IRIS\_v\_lutGROESSE.THESURL AS importance\_uri\_INS, rst.IRIS\_ROHSTOFF.RANK AS comRank, rst.IRIS\_ROHSTOFF.ID AS commodityID FROM rst.IRIS\_ROHSTOFF INNER JOIN rst. IRIS v lutROHSTOFF AS lutRS ON rst. IRIS ROHSTOFF.ROHSTOFF ID = lutRS. ID INNER JOIN rst.IRIS v lutGROESSE ON rst.IRIS ROHSTOFF.LAGERST GROESSE = rst.IRIS v lutGROESSE.lutID

Abbildung 11.4: SQL Code des Views G01.rst.insp\_MR\_Commodity\_v.

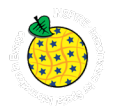

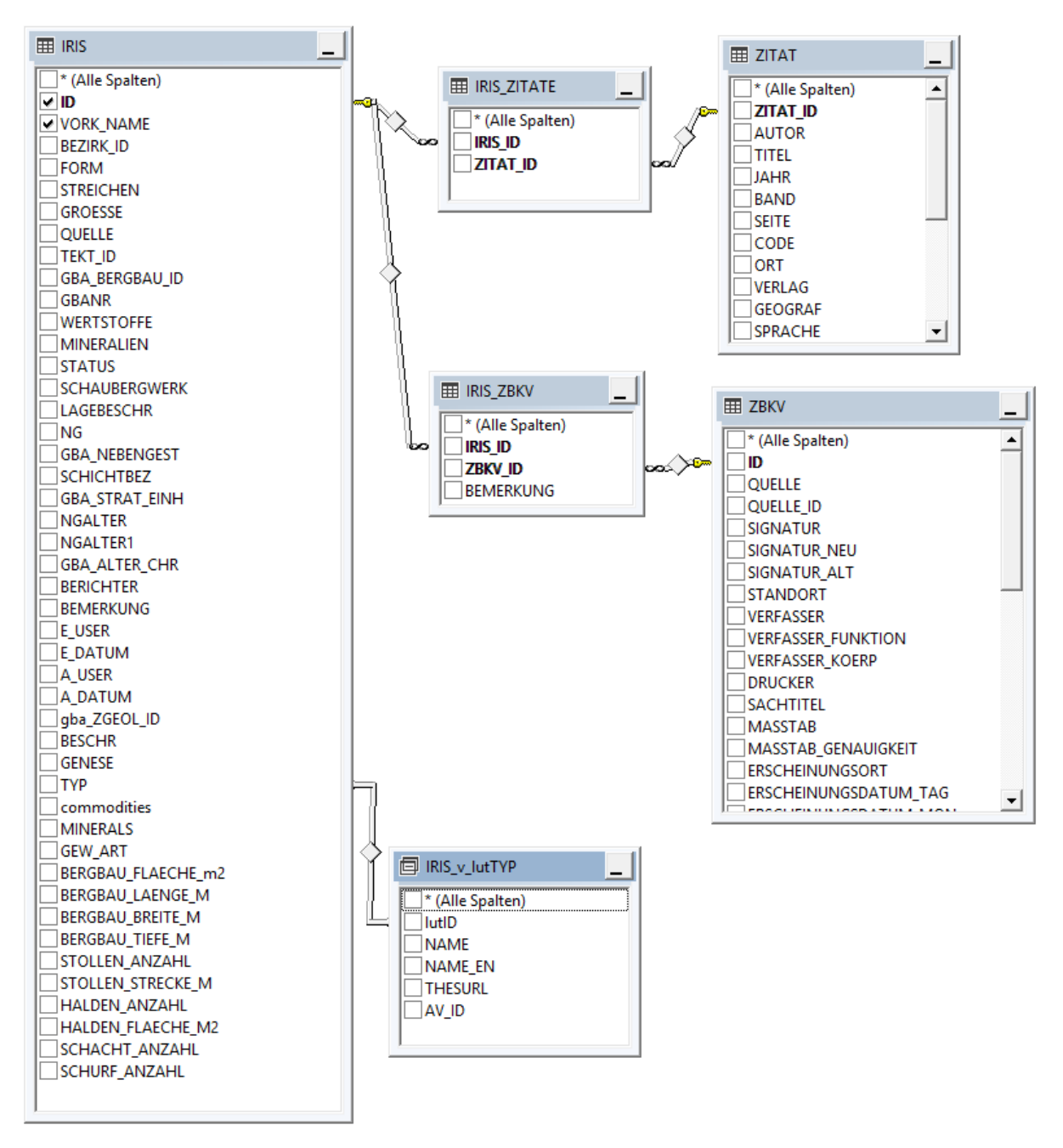

Abbildung 11.5: Datenmodel des Views G01.rst.insp\_MR\_DocumentCitation\_v – die Records aus Intersection Entities "IRIS\_ZITATE" und "IRIS\_ZBKV" wurden bei "documentCitationLink" verwendet und sind deshalb im SQL Code [\(Abbildung](#page--1-37)  [11.6: SQL Code des Views G01.rst.insp\\_MR\\_DocumentCitation\\_vAbbildung 11.6\)](#page--1-37) nicht sichtbar. Ergebnis des "documentCitationLink" ist eine ASPX Seite mit Auflistung der Zitate und Bergbaukarten (sieh[e Abbildung 7.5\)](#page--1-24).

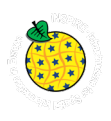

SELECT rst.IRIS.ID AS irisID, 'Literature/documentation for ' + rst.IRIS.commodities + ' ' + rst.IRIS\_v\_lutTYP.NAME\_EN + ' ' + rst.IRIS.VORK\_NAME AS documentCitationName, rst.IRIS.VORK\_NAME AS documentCitationShortName, CAST('https://gisgba.geologie.ac.at/iris/showTextIRISzitate.aspx?IRISID=' + CAST(rst.IRIS.ID AS varchar) AS varchar(255)) AS documentCitationLink FROM rst.IRIS INNER JOIN rst.IRIS\_v\_lutTYP ON rst.IRIS.TYP = rst.IRIS\_v\_lutTYP.lutID

Abbildung 11.6: SQL Code des Views G01.rst.insp\_MR\_DocumentCitation\_v.

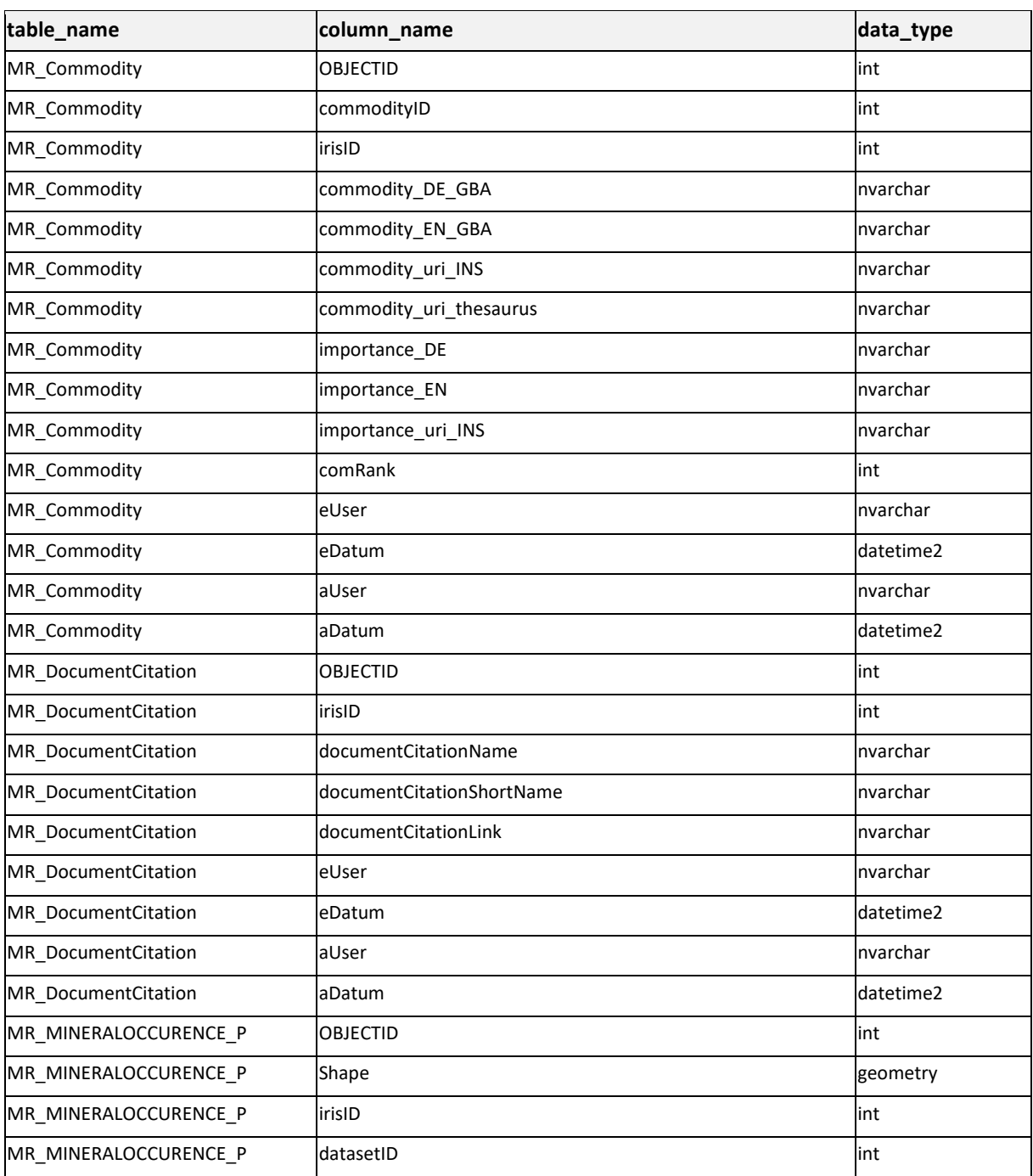

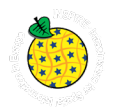

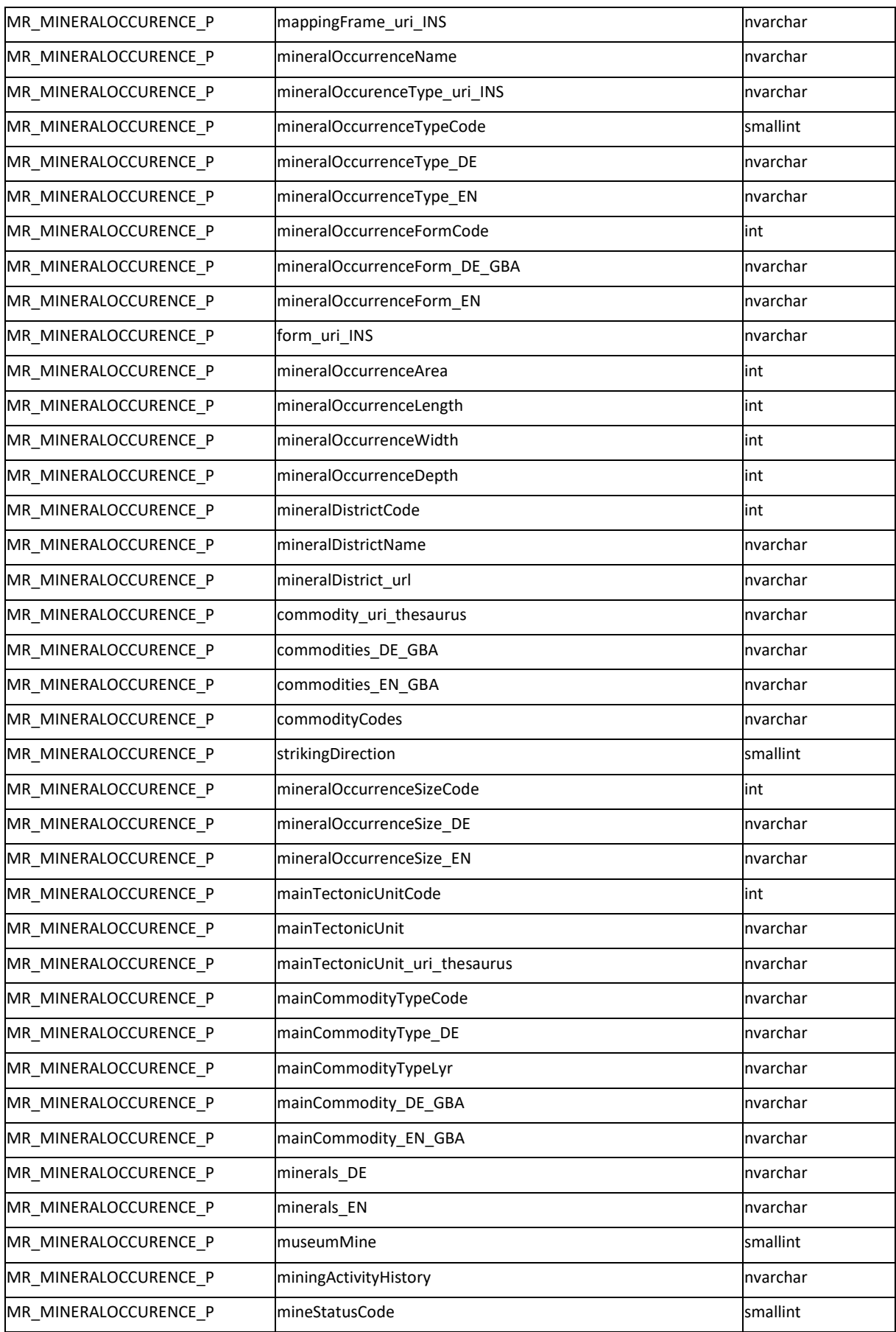

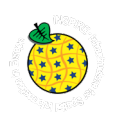

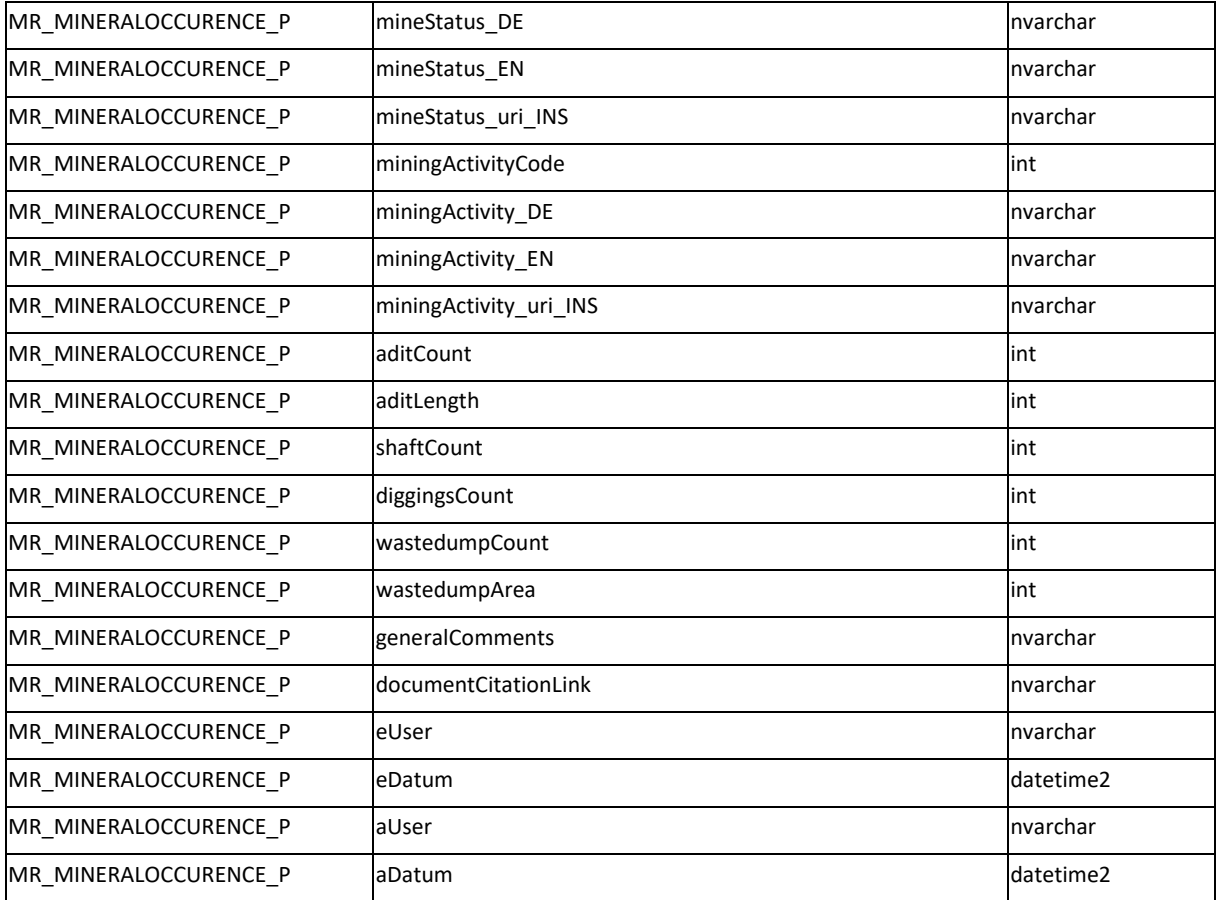

Tabelle 11.1: Auflistung der IRIS Attribute für INSPIRE Meldung.

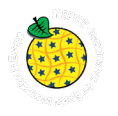

## **12. Literatur**

## **12.1 zitierte Literatur**

WEBER, L. (Hrsg.) (1997): Handbuch der Lagerstätten der Erze, Industrieminerale und Energierohstoffe Österreichs. Erläuterungen zur Metallogenetischen Karte von Österreich 1:500.000, Wien. – Archiv für Lagerstättenforschung der Geologischen Bundesanstalt, 19, 607 S., Wien

WEBER, L., EBNER, F. & HAUSBERGER, G. (2002): The Interactive Raw Material Information System ("IRIS") of Austria—the computer based Metallogenetic Map of Austria. – Slovak Geological Magazine, 8 (2002), 89– 99, Bratislava

## **12.2. ergänzende Literatur**

Amtsblatt der Europäischen Union: Richtlinie 2007/2/EG des Europäischen Parlaments und des Rates vom 14. März 2007 zur Schaffung einer Geodateninfrastruktur in der Europäischen Gemeinschaft (INSPIRE) https://eur-lex.europa.eu/legal-content/DE/TXT/?uri=celex%3A32007L0002 (11.12.2018) und Republik Österreich: Geodateninfrastrukturgesetz

https://www.bmnt.gv.at/umwelt/betriebl\_umweltschutz\_uvp/kontrolle-info/GeoDIG.html (11.12.2018)

GEOLOGISCHE BUNDESANSTALT: Thesaurus http://www.geologie.ac.at/services/thesaurus/ (26.01.2021)

HEINRICH, M., KNOLL, T., LIPIARSKI, P., LIPIARSKA, I., PFLEIDERER, S., RABEDER, J., REITNER, H., TRÄXLER, B., UNTERSWEG, T. & WIMMER-FREY, I. (2019): Das Projekt "IRIS-Baurohstoffe in Österreich" im Rahmen der Initiative GBA-Forschungspartnerschaften Mineralrohstoffe = "IRIS-Austrian Raw Materials for Construction" - a Project of the Initiative "GBA Research-Partnerships On Mineral Resources". – Berg- und Hüttenmännische Monatshefte, 164. – 67–70, Springer, Wien <https://doi.org/10.1007/s00501-018-0816-7>

SCHEDL, A., WEBER, L. & LIPIARSKI, P. (2018): IRIS Online (Interaktives Rohstoff Informations System), ein Beispiel für ein weltweit einzigartiges digitales Rohstoff-Informationssytsem. – In: KOUKAL, V. & WAGREICH, M.: PANGEO Austria 2018: Abstracts: 24-26/09/2018 Universität Wien. – 140, Verlag der Geologischen Bundesanstalt (GBA), Wien

WEBER, L. (1997): Die neue "Metallogenetische Karte von Österreich 1:500.000 unter Einbeziehung der Industrieminerale und Energierohstoffe". – Berg- und Hüttenmännische Monatshefte, 142, 420–424, Wien

WEBER, L. (1997): Mineralrohstoffe als Basis für die Wirtschaft – Die neue metallogenetische Karte Österreichs. – In: Österreichische Akademie der Wissenschaften (Hrsg.): Lese-Buch, 217–219, Verl. ÖAW, Wien

WEBER, L., EBNER, F., HAUSBERGER, G. & DAVIS, J. (2001): The Austrian Computer Based Information System IRIS. – Proceedings, International Association of Mathematical Geology, Cancun, 2001

WEBER, L., EBNER, F. & HAUSBERGER, G. (2002): "IRIS" - das Interaktive Rohstoffinformationssystem von Österreich. – In: PANGEO Austria, Erdwissenschaften in Österreich, Salzburg: Österreichische Geologische Gesellschaft, 187–188, Wien

WEBER, L., SCHEDL, A. & LIPIARSKI, P. (2018): IRIS Online New (Interactive Raw Materials Information System), an example for a Worldwide unique National Raw Materials Information System. – 25th World Mining Congress, Astana 2018

WEBER, L., SCHEDL, A. & LIPIARSKI, P. (2019): IRIS Online (Interaktives RohstoffInformationsSystem), ein Beispiel für ein weltweit einzigartiges digitales Rohstoff-Informationssystem. – Berg- und Hüttenmännische Monatshefte., 164, 56-66, Wien.<https://doi.org/10.1007/s00501-018-0810-0>

# **ZOBODAT - www.zobodat.at**

Zoologisch-Botanische Datenbank/Zoological-Botanical Database

Digitale Literatur/Digital Literature

Zeitschrift/Journal: Berichte der Geologischen [Bundesanstalt](https://www.zobodat.at/publikation_series.php?id=20624)

Jahr/Year: 2020

Band/Volume: [141](https://www.zobodat.at/publikation_volumes.php?id=68568)

Autor(en)/Author(s): Lipiarski Pjotr, Lipiarska I., Rabeder Julia, Reitner Heinz, Schedl Albert, Schuberth-Hlavac Gerald, Träxler Barbara, Weilbold Julia, Heger Horst, Reischer Johannes

Artikel/Article: IRIS for INSPIRE. INSPIRE Meldung von IRIS [Lagerstätten/Vorkommen](https://www.zobodat.at/publikation_articles.php?id=494738) 135-162